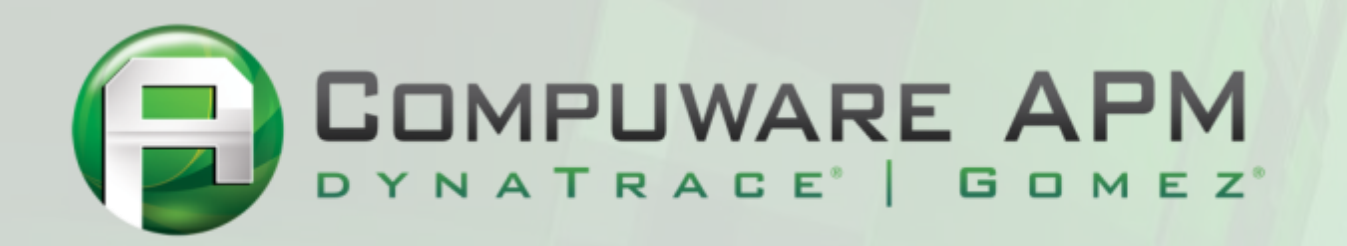

### Qcon, London, March 2013

### **Managing the performance outside of the test center**

Alain HELAILI, EMEA Solution Director – alain.helaili@compuware.com

### **Testing & Lifecycle**

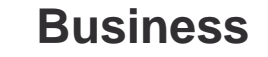

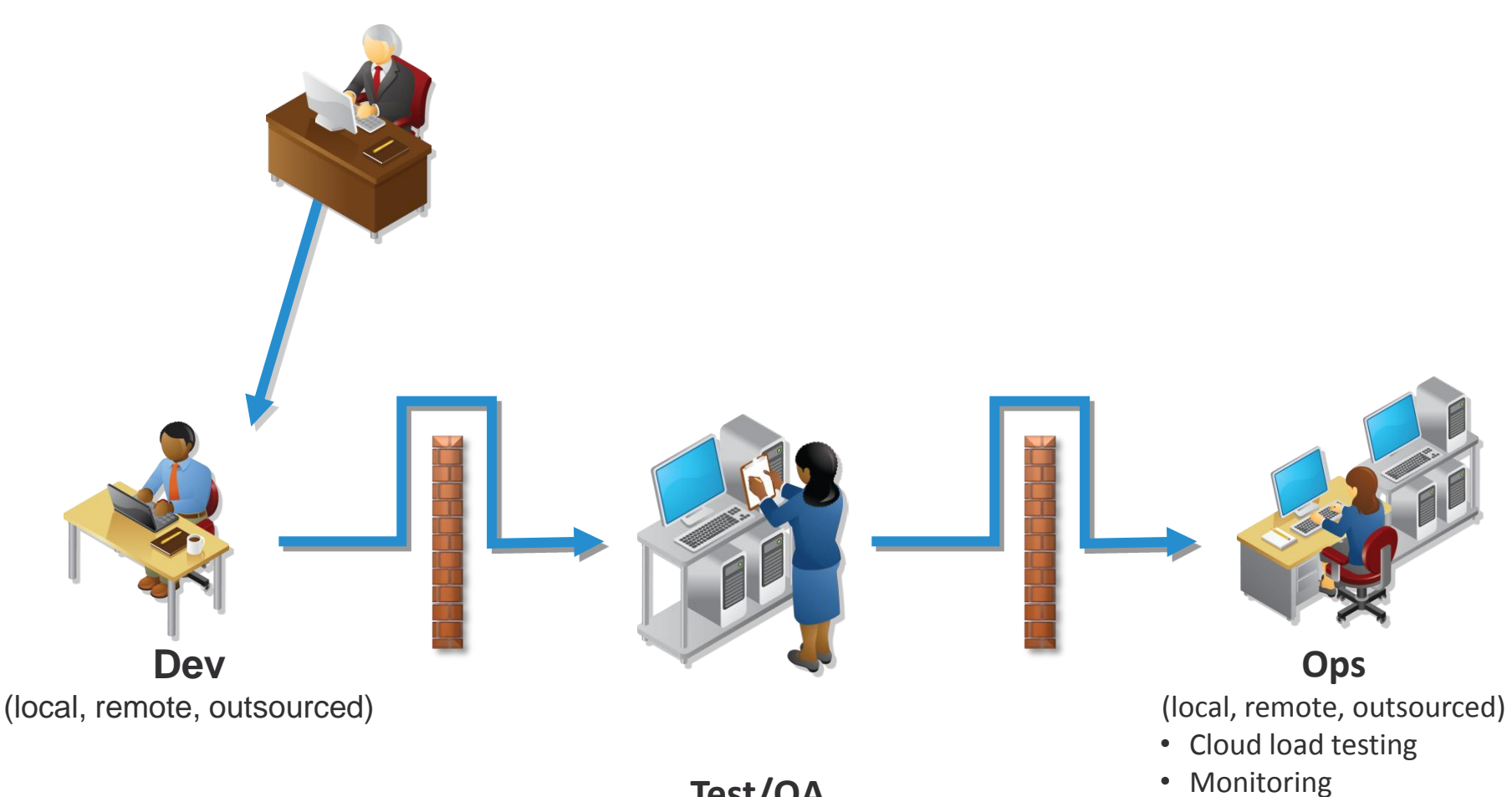

**Test/QA**

### **Testing & Lifecycle**

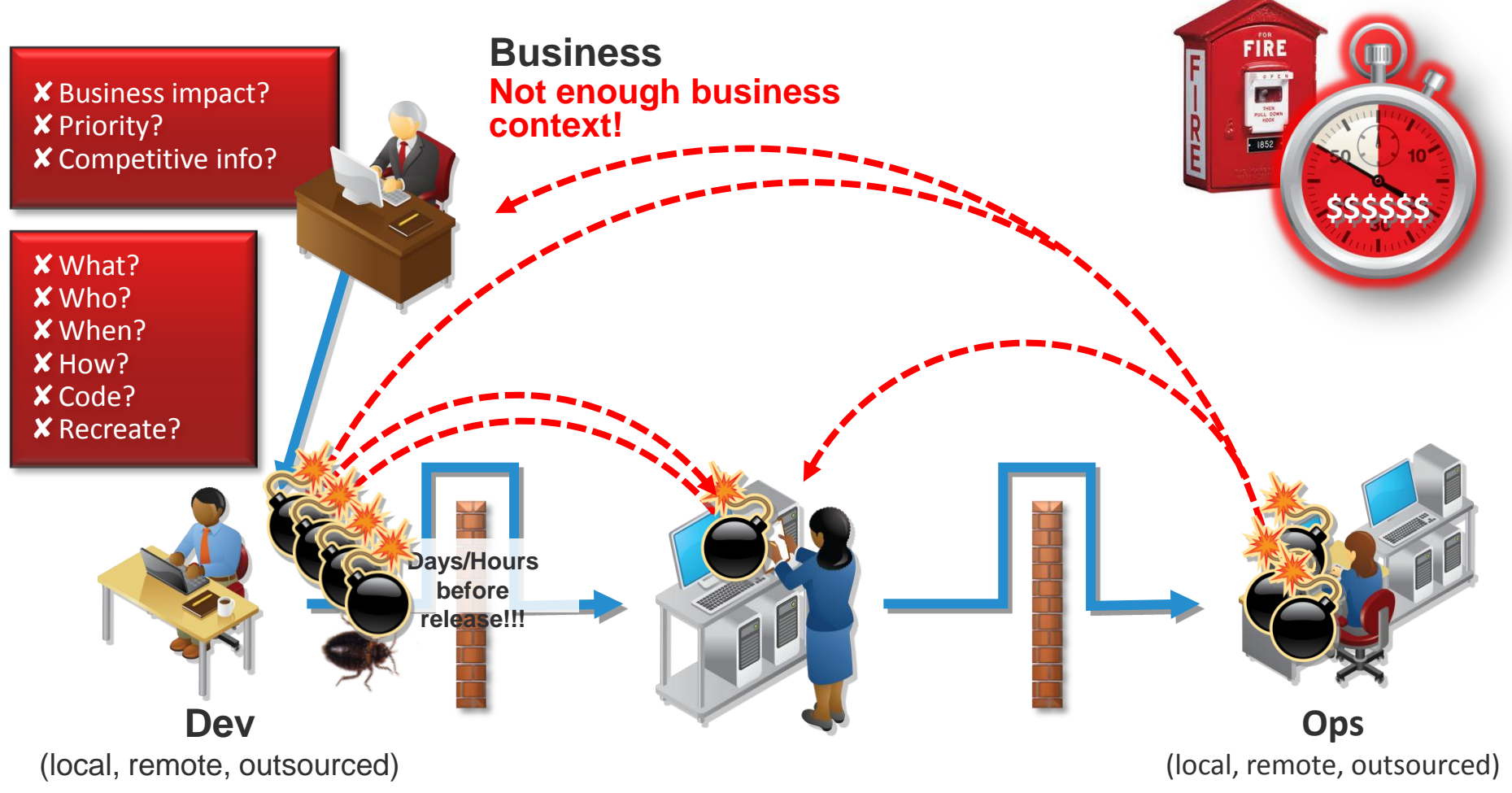

**Too much time reproducing problems!**

**Test/QA Not engineered for performance! Too many iterations!**

**Too many business impacting issues! Compuware** 

### Add couple seconds...

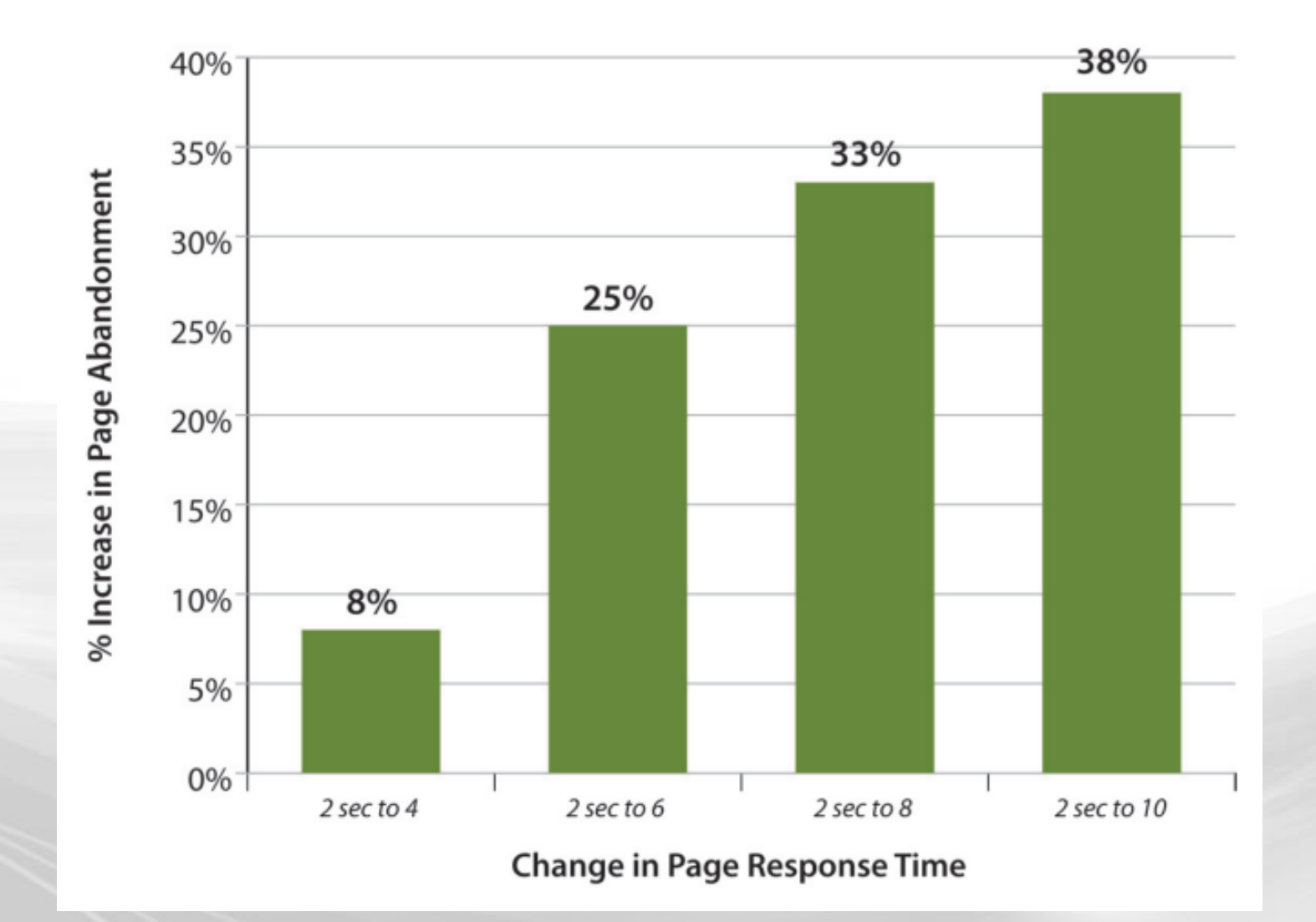

Source: http://www.gomez.com/pdfs/wp why web performance matters.pdf

### **… but even one second matters**

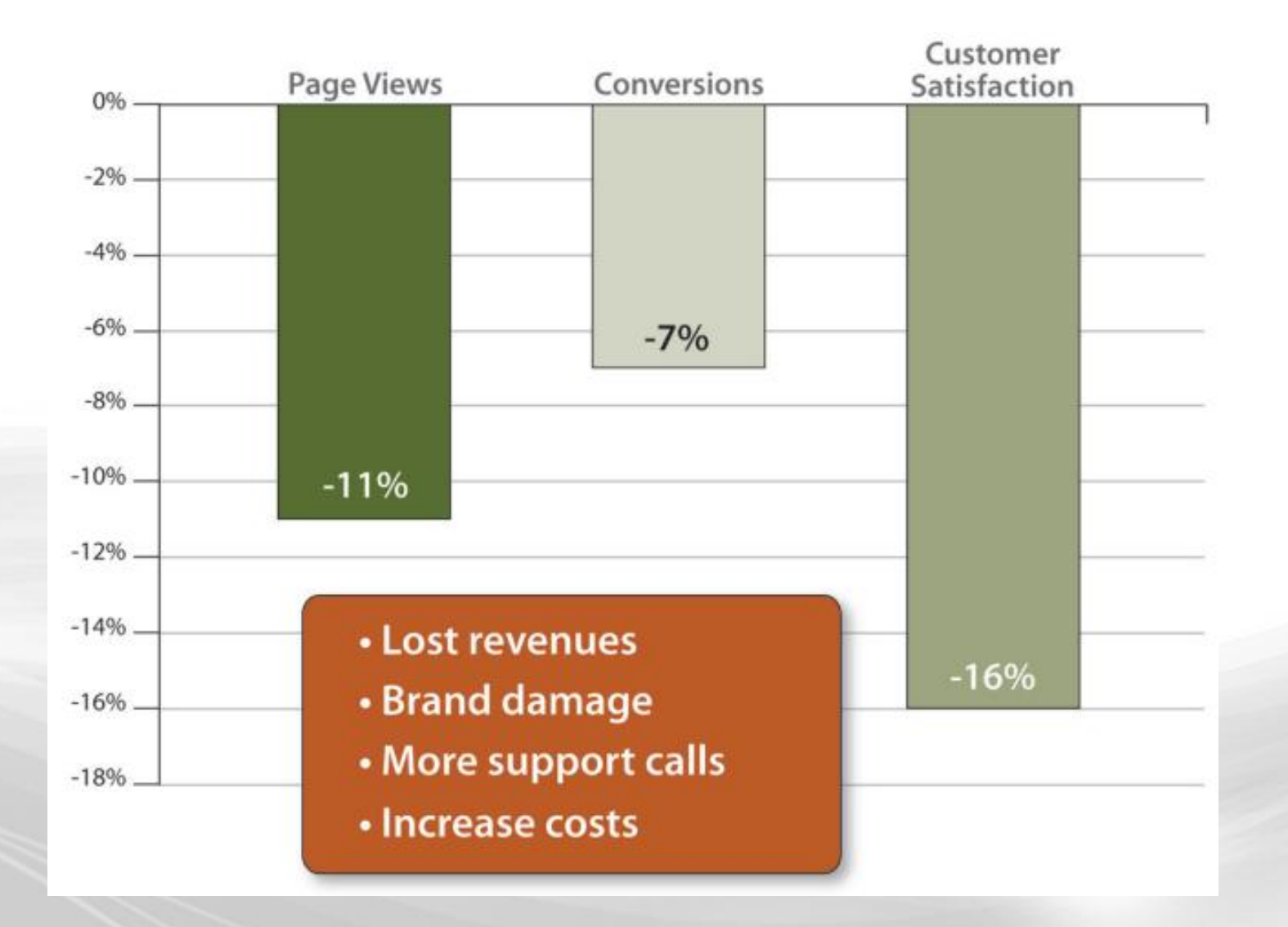

Source : [http://www.gomez.com/pdfs/wp\\_why\\_web\\_performance\\_matters.pdf](http://www.gomez.com/pdfs/wp_why_web_performance_matters.pdf)

### **Why Web Performance Matters**

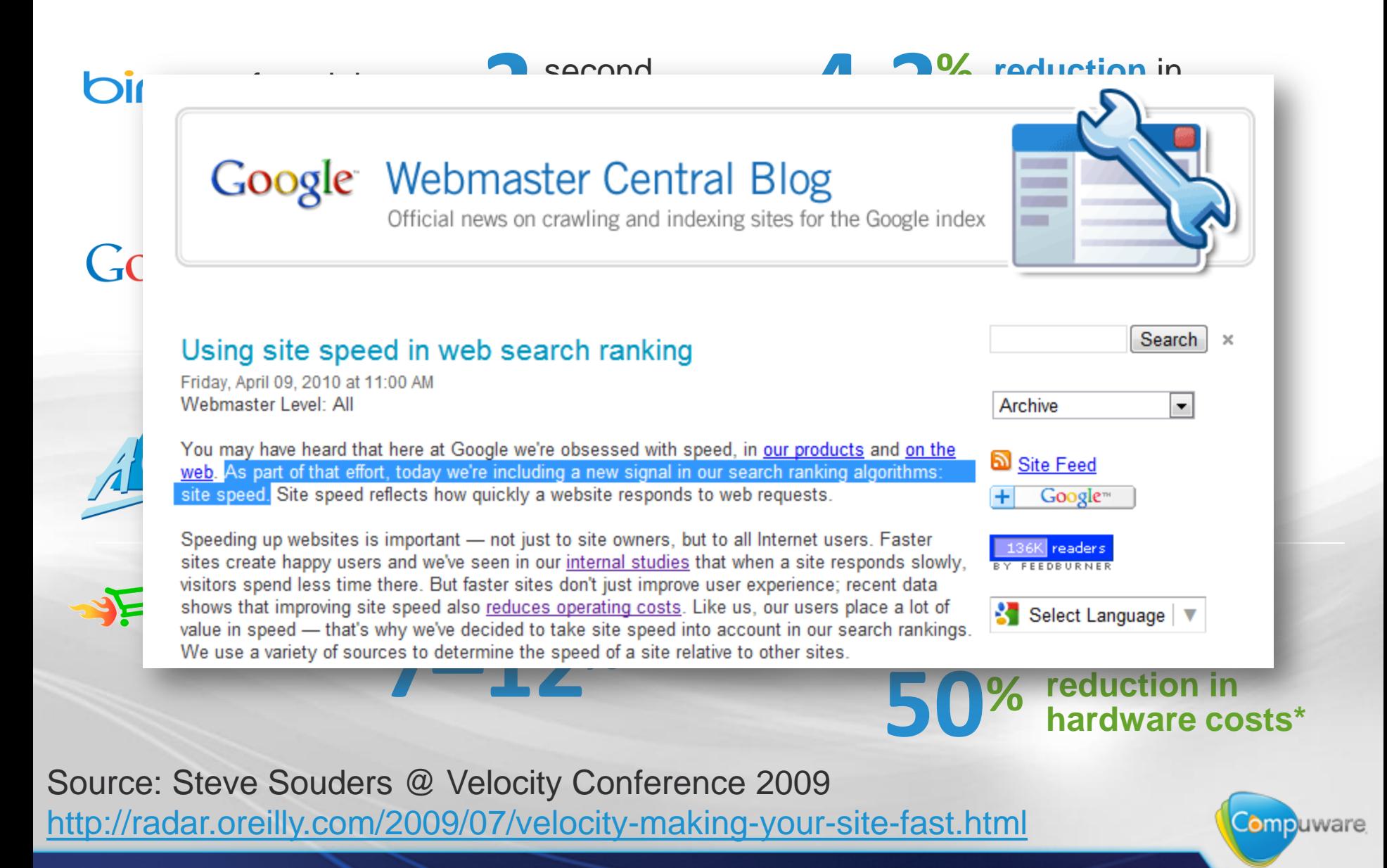

# **How fast is your web site?**

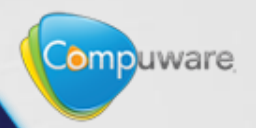

## **Is the speed of this wheel telling you much?**

Chevrolet Corvette 206

010 '157" 7 (6. V-8 (LS7)

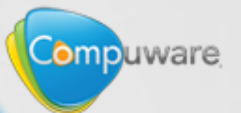

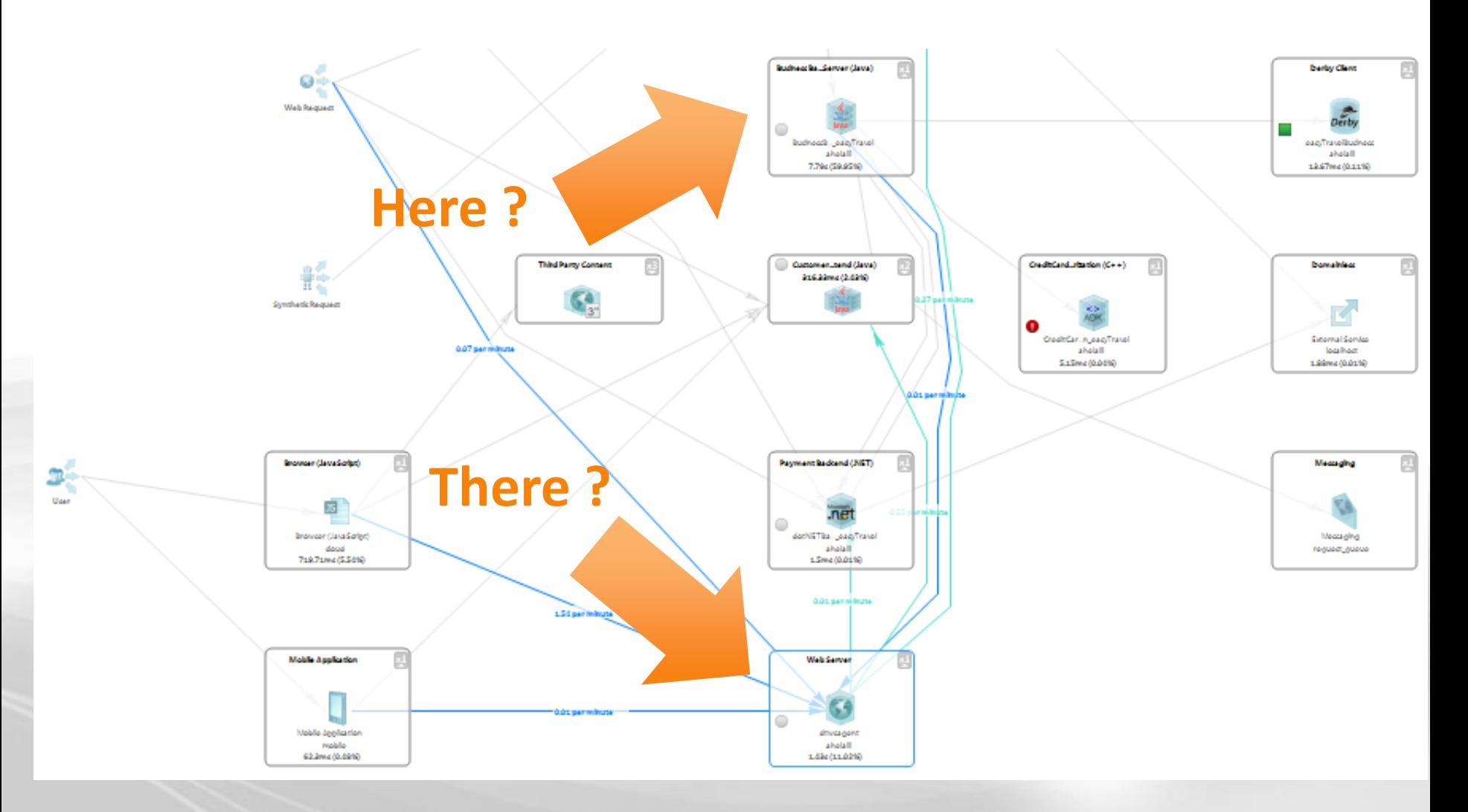

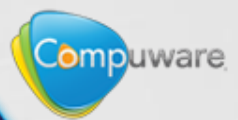

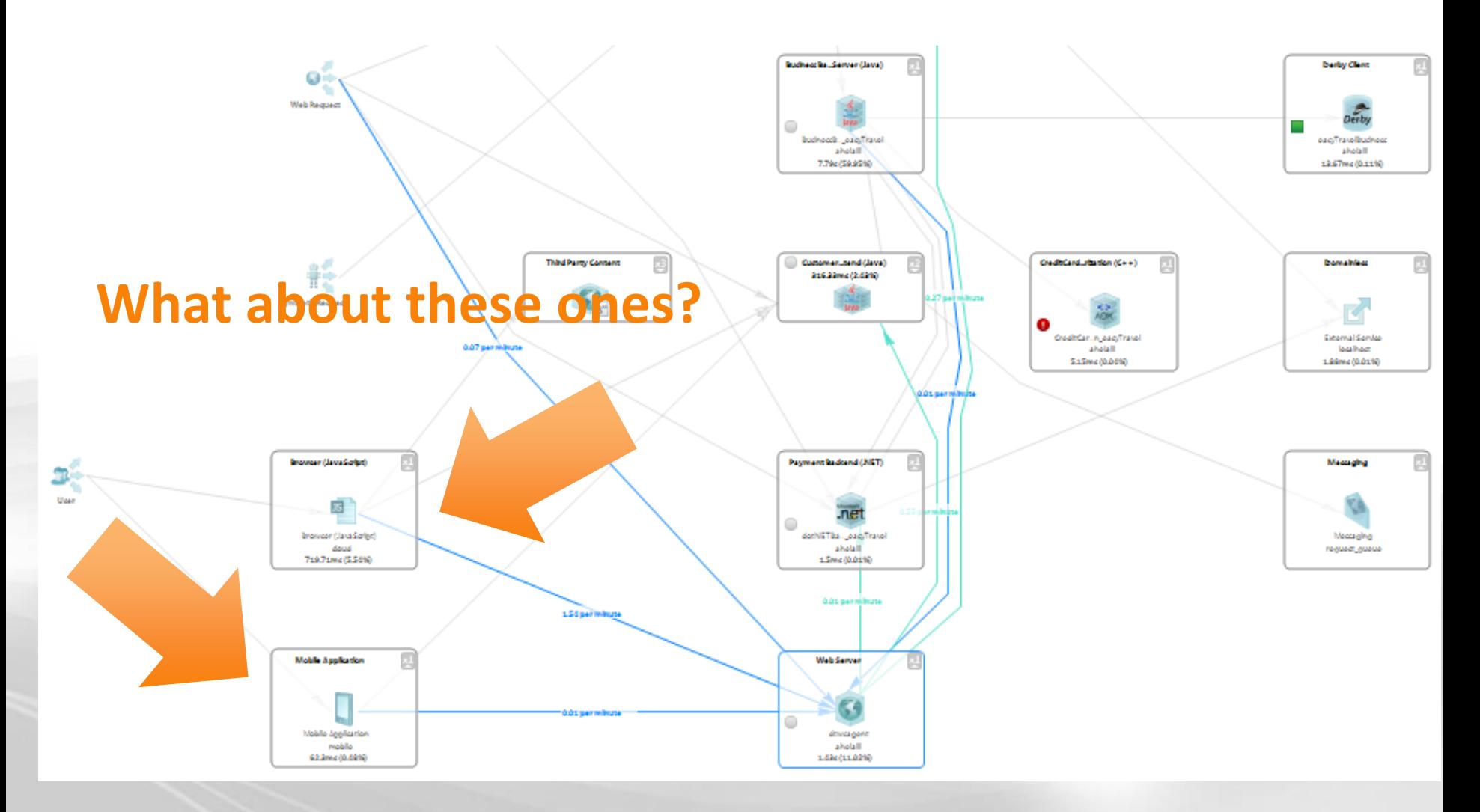

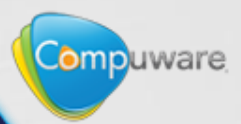

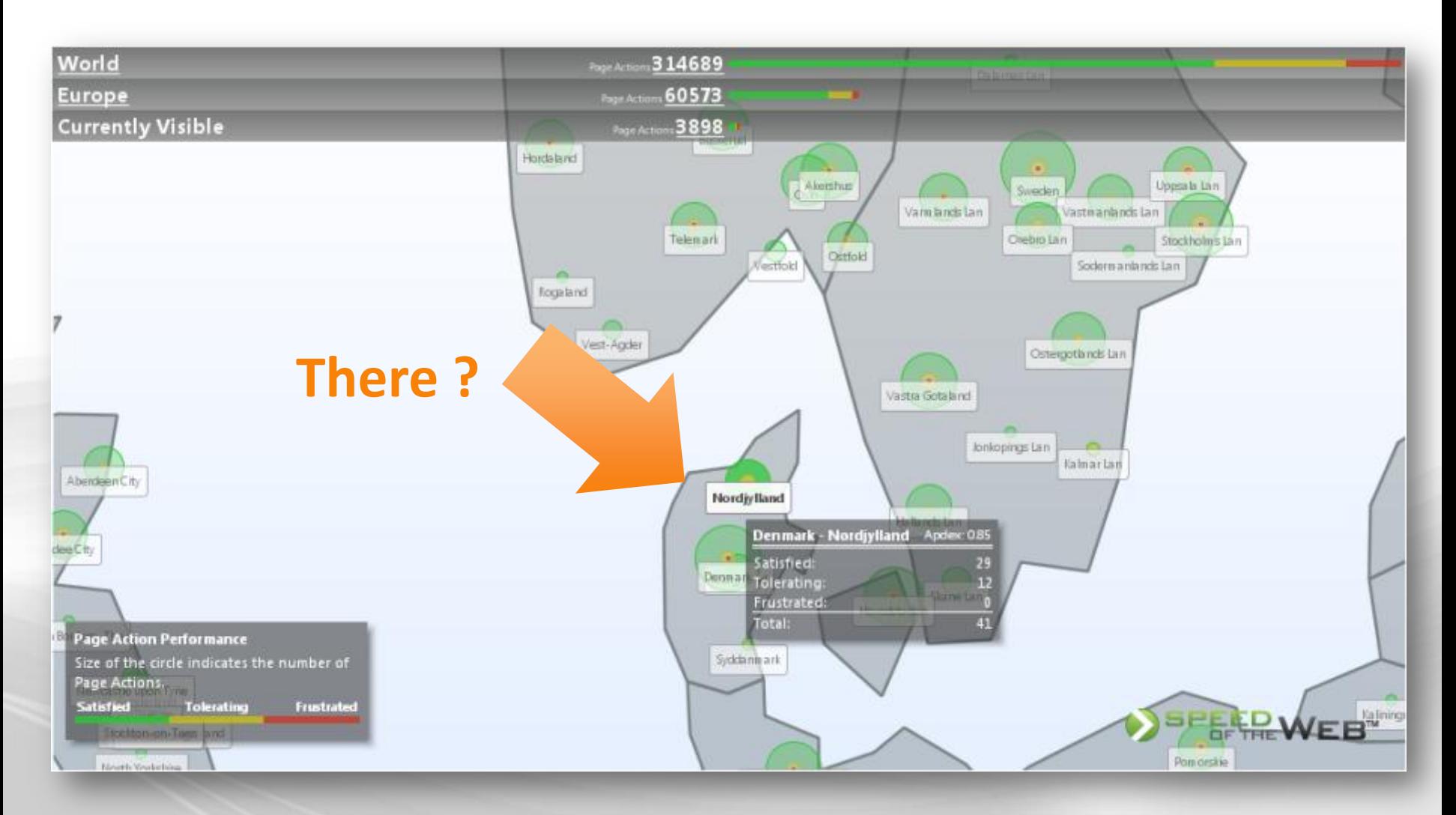

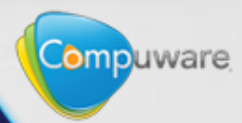

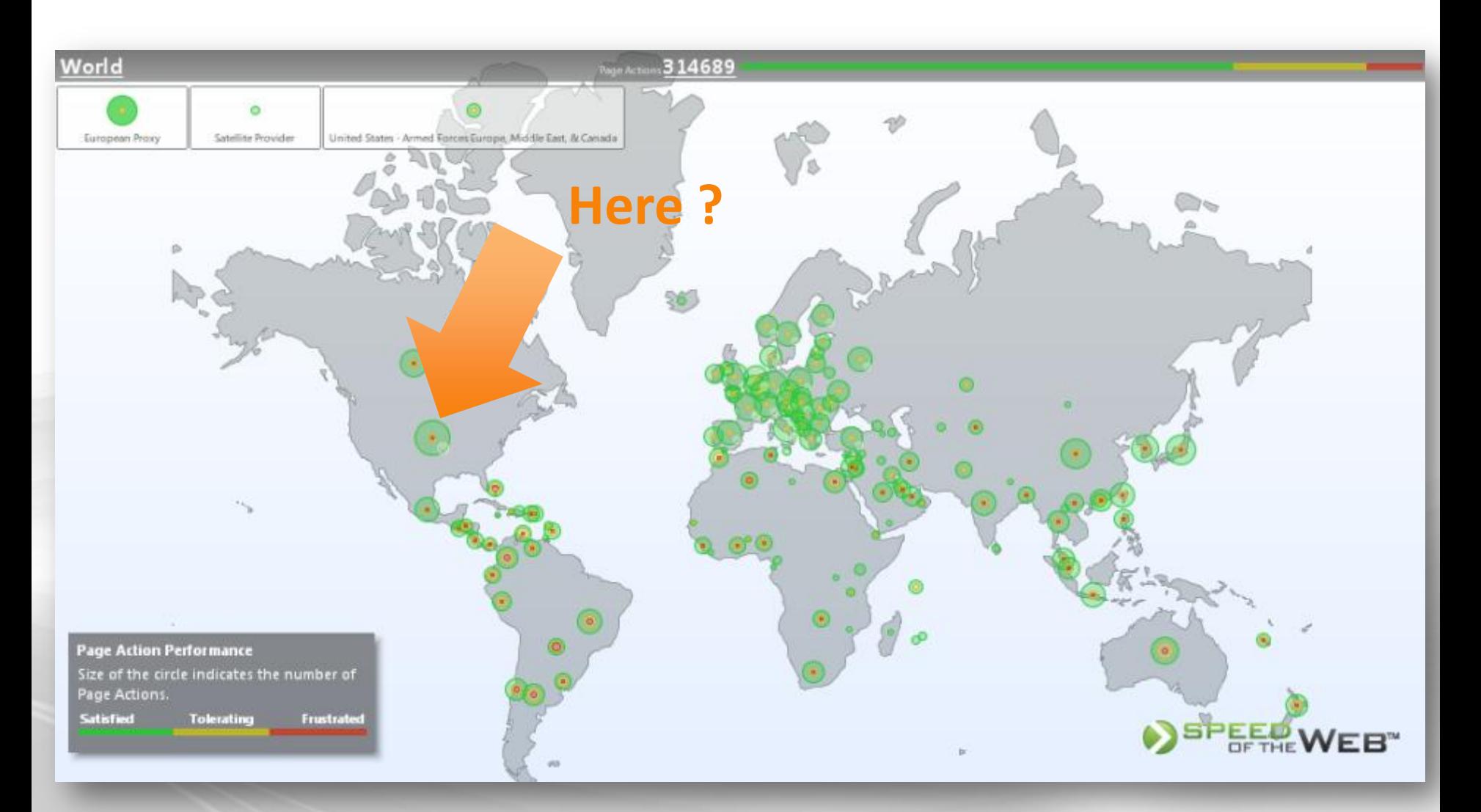

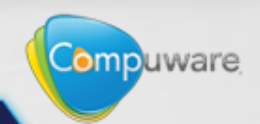

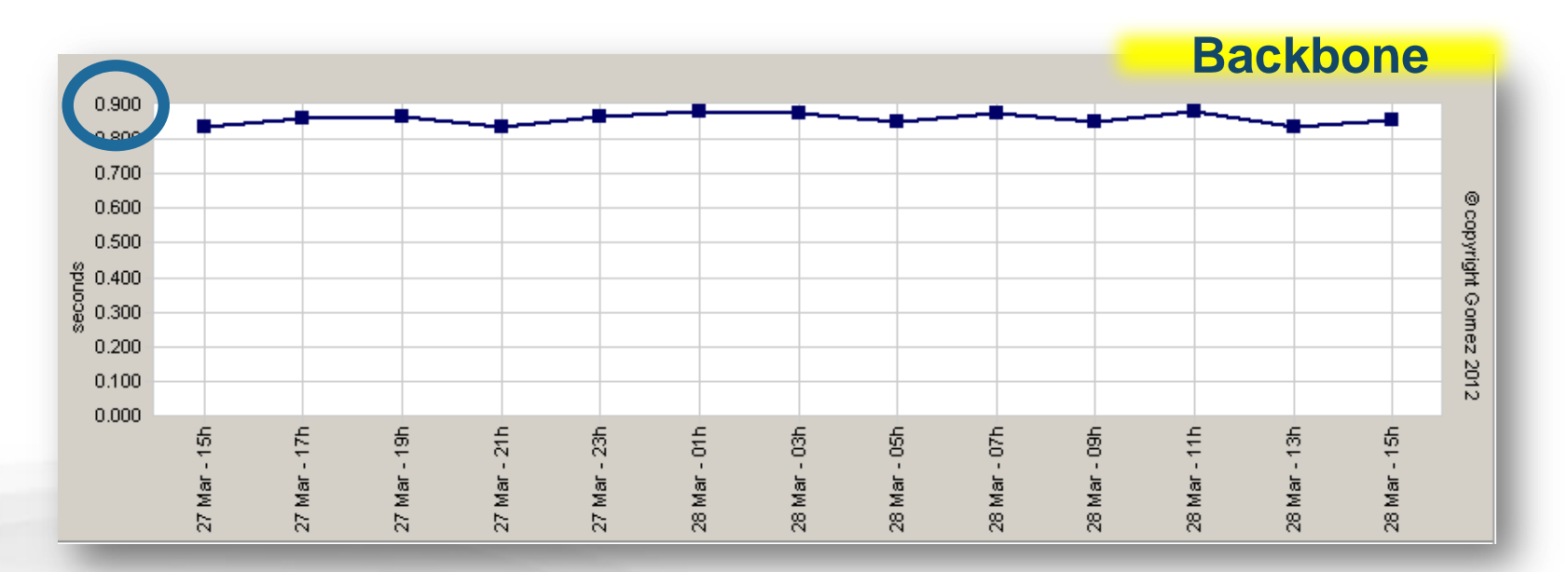

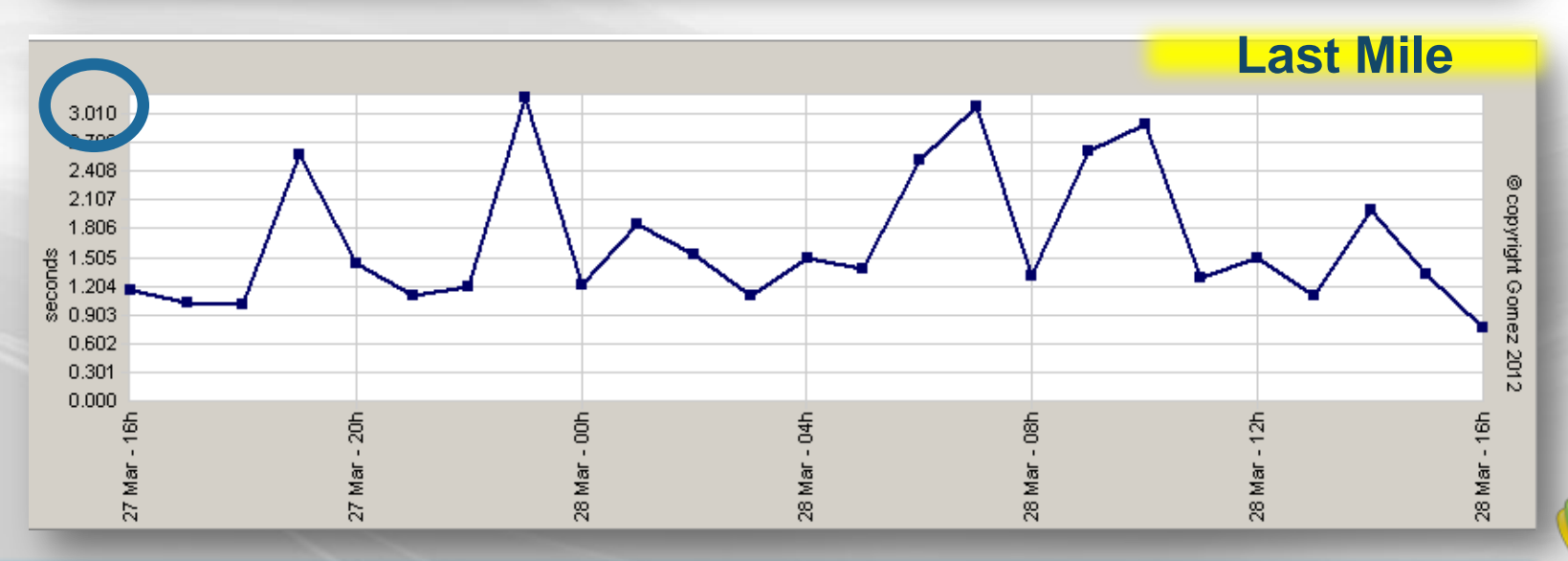

### **Accelerating Browser Evolution**

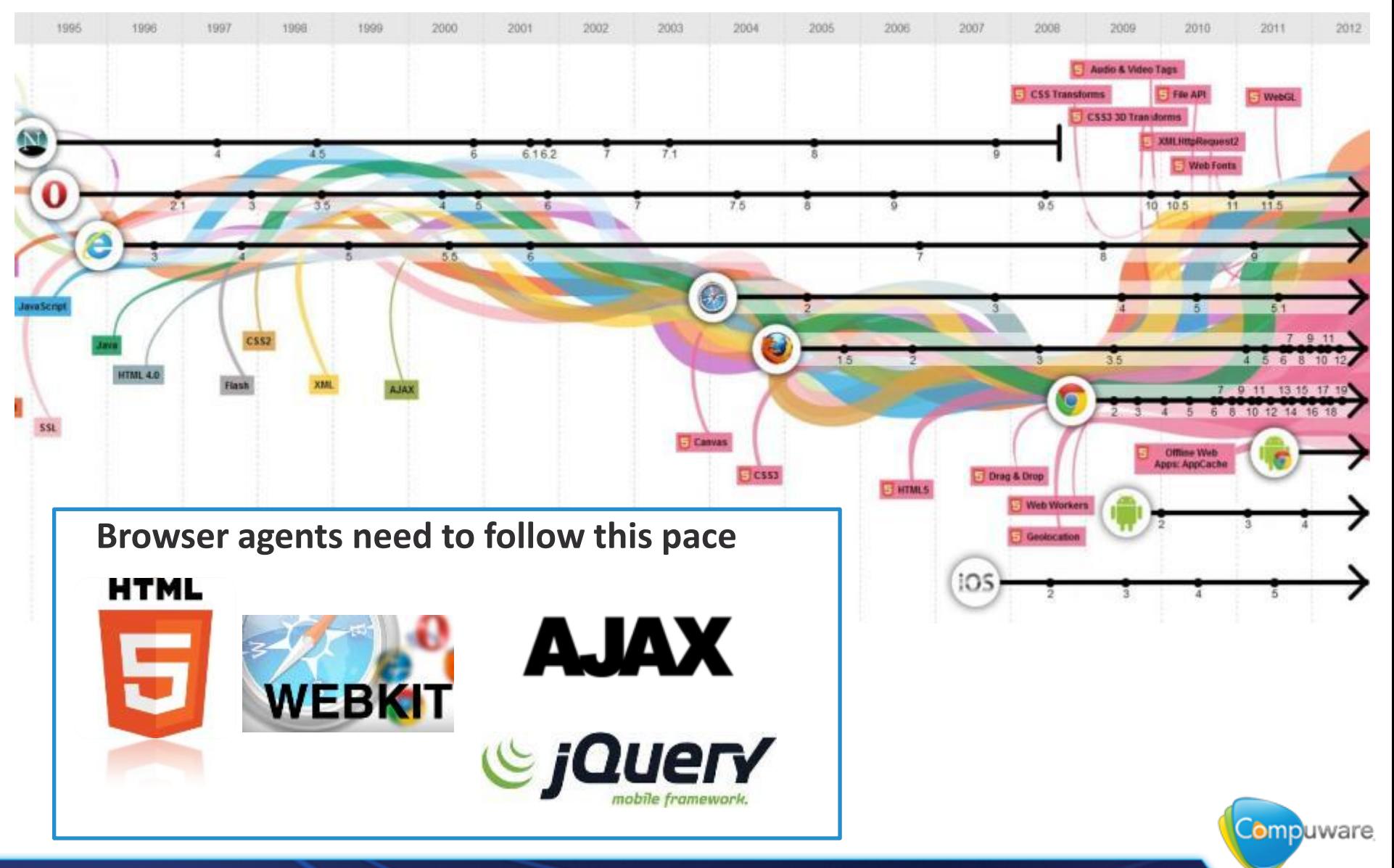

### **Various results, same application**

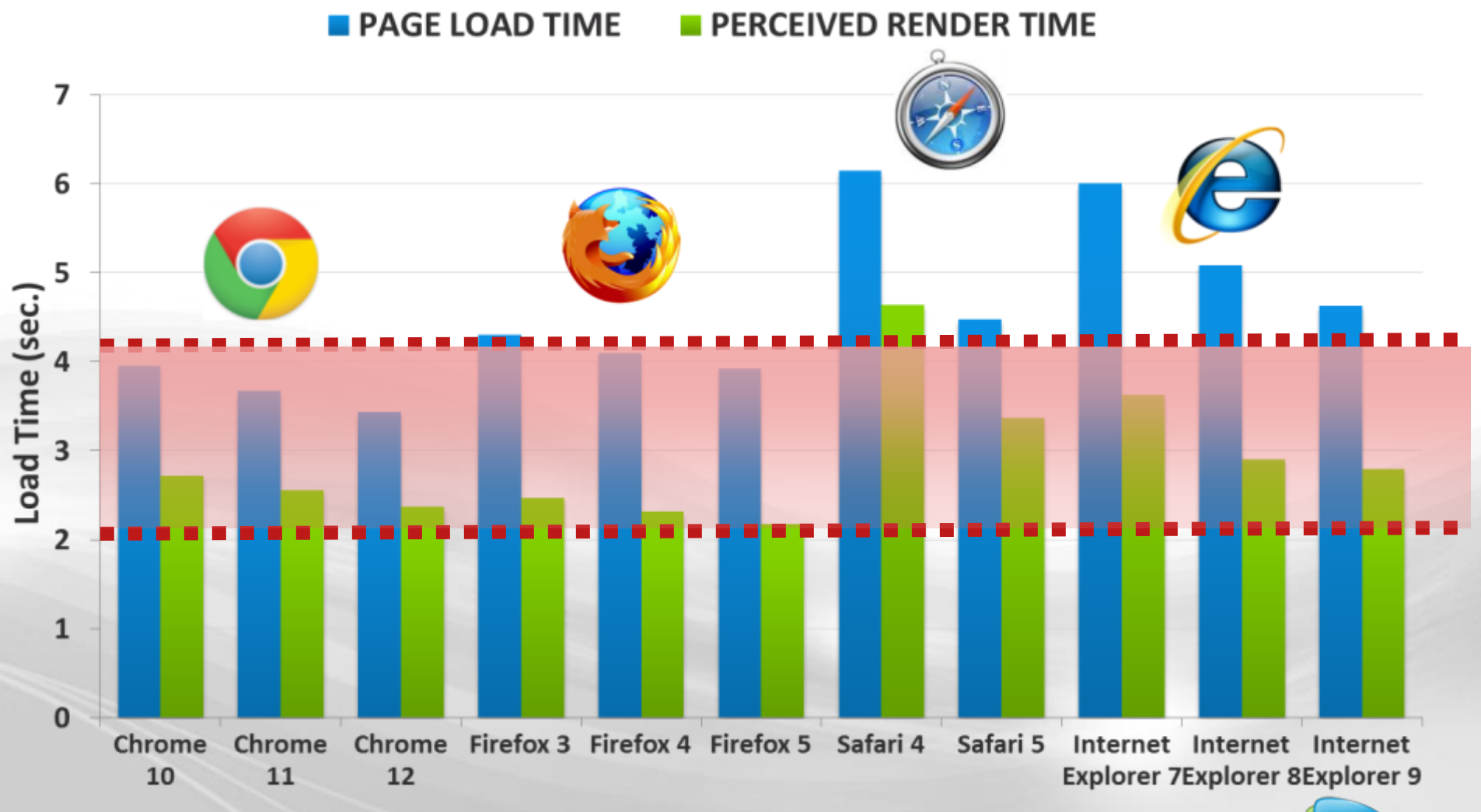

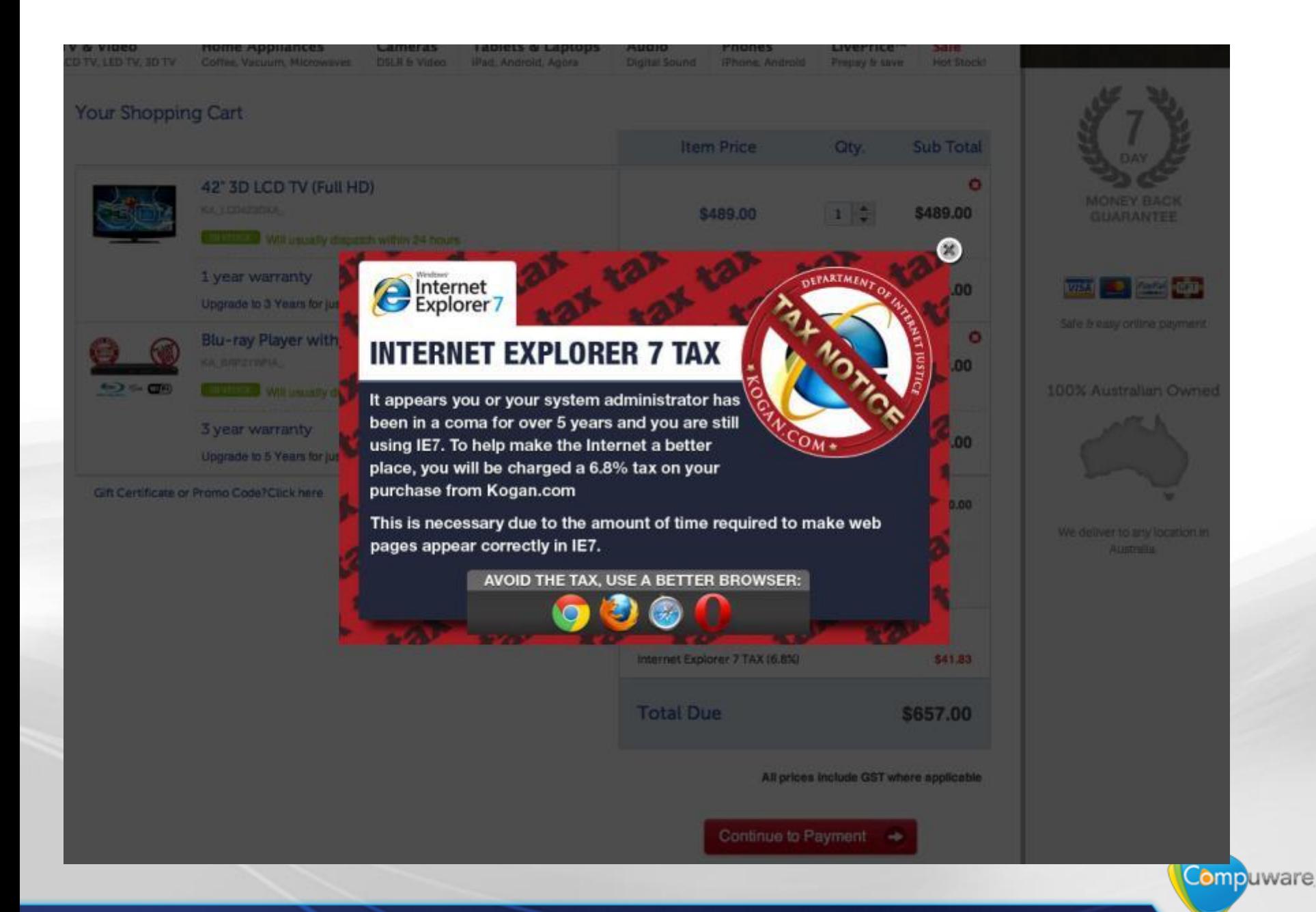

### **Which device?**

- How long did it take to sell 1 million unit?
	- 3 years for the IBM PC
	- 73 days for the iPhone 1
	- 3 days for the iPad2
- ….and the iPhone 5 reached 2 millions in 1 day

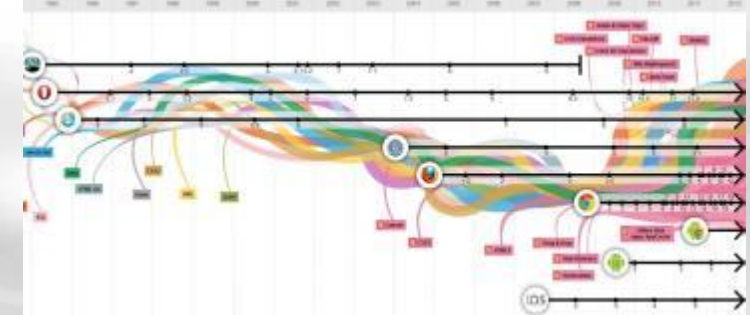

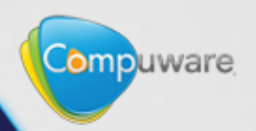

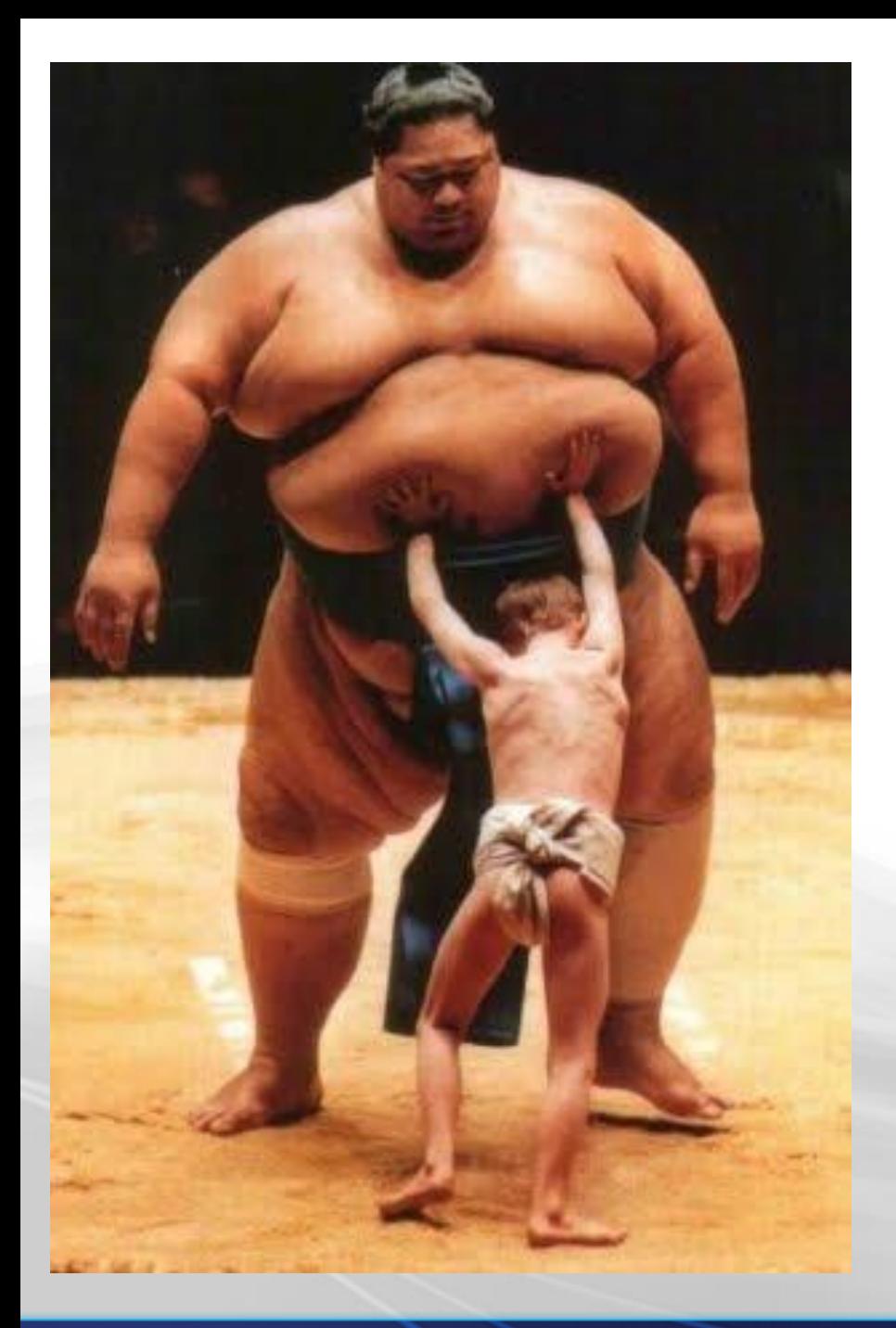

# **All right, let's give up then!**

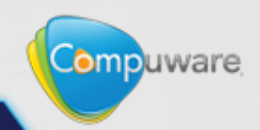

### **Why traditional testing is not enough**

**Average Transaction Response Time** 

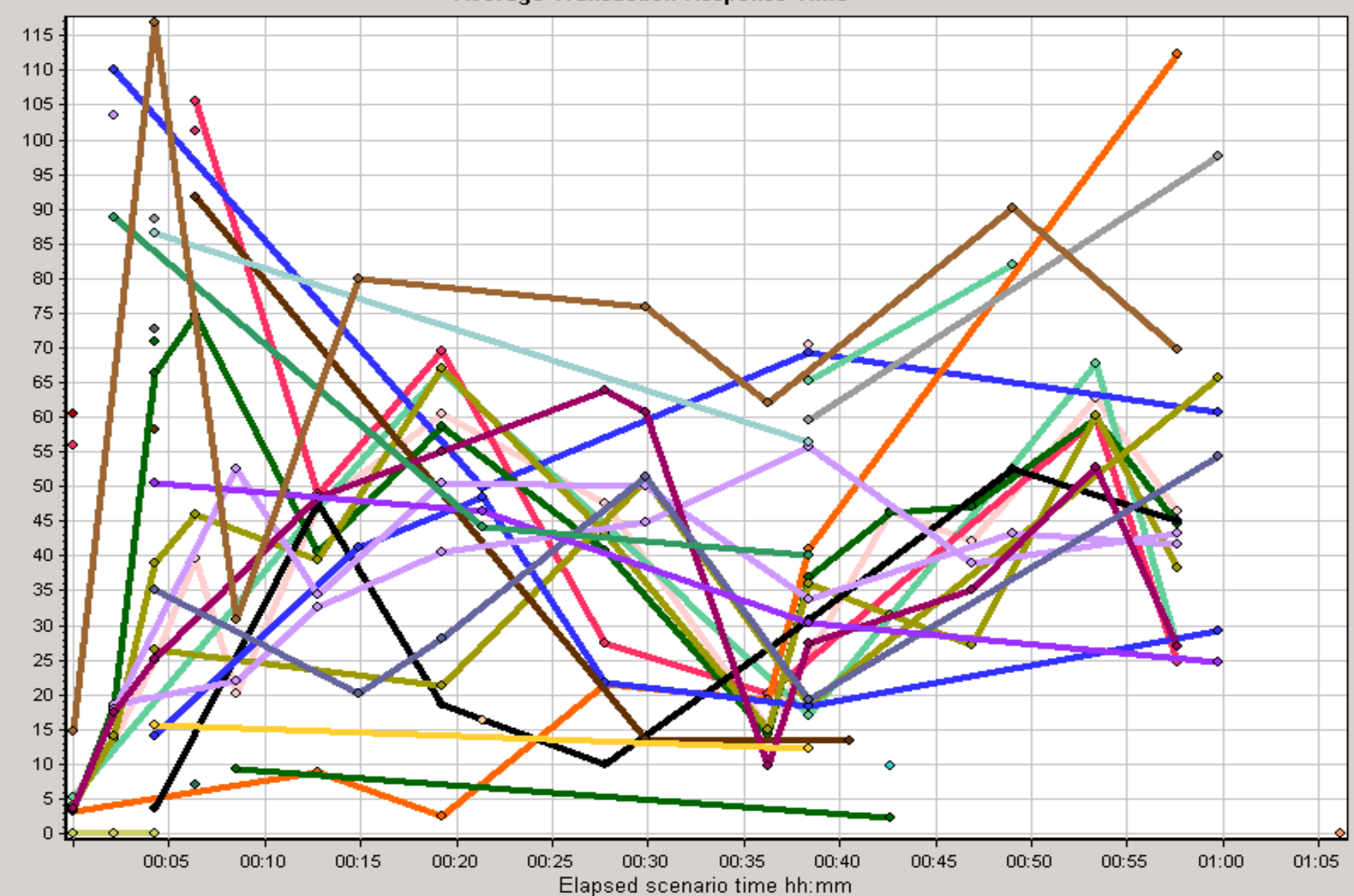

Average Response Time (seconds)

### **Why traditional testing is not enough**

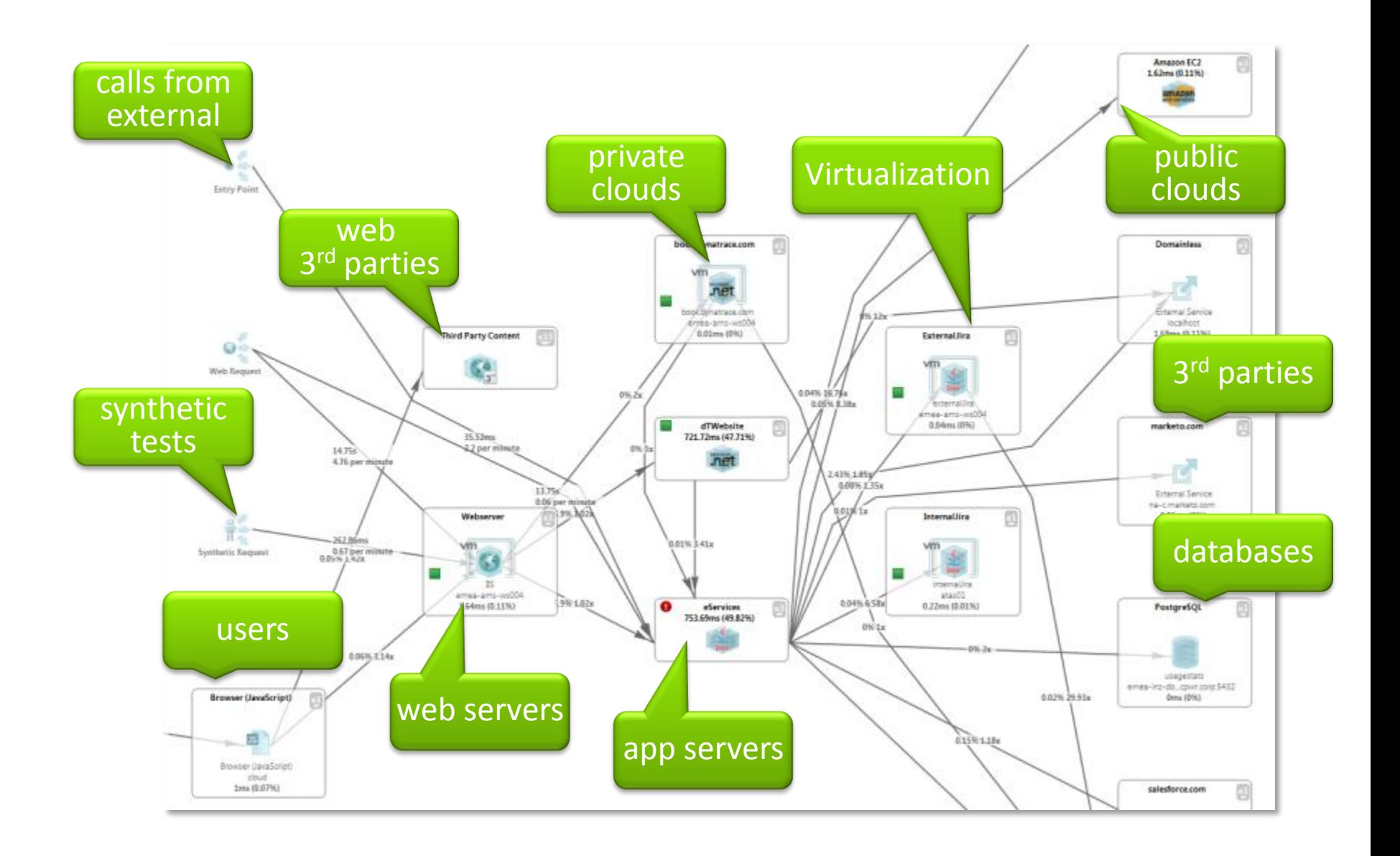

### **Why traditional testing is not enough**

- More and more seen as cost rather than value
	- Hard to match real-life environment
	- Hard to match real-life scenarios
	- Takes time to setup
	- Not deep enough
	- Not often enough
	- Too close to go-live date most of the time

## **Turn the production environment into your test workbench**

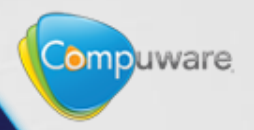

## **What is testing after all? A set of activities we undertake to reduce uncertainty about the quality of the system under test**

Seth Eliot [\(http://blogs.msdn.com/b/seliot/](http://blogs.msdn.com/b/seliot/))

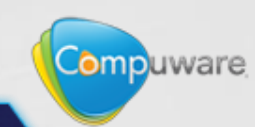

### **Test many things from many places**

#### **APM Instant Test Center**

Learn how your website performs across browsers, compared to your competitors and on mobile applications. Take an Instant Test today.

#### **Multi-Browser Performance**

#### **Site Slow Across Browsers Or Locations?**

Take the free Gomez Multi-Browser Website Performance Test to determine how fast your Website loads across two browsers and four geographies.

Take Free Test Now »

#### **Website Performance Test**

#### **How Fast Is Your Site?**

Test your Website using the world's most comprehensive testing network. Use Gomez's instant testing to find performance problems before your customers do.

Take Free Test Now »

#### **Website Performance Comparison**

#### Is Your Website As Fast **As Your Competitors'?**

Speed matters - don't lose customers due to web performance. Get a free Custom Benchmark report to find out how your website performance compares to your competition.

Take Free Test Now »

#### **Cross-Device Compatibility**

#### Does Your Website Render **Properly Across All Devices?**

Take the free Cross-Device Website Compatibility Test and find out if your website displays correctly across four real mobile devices

Take Free Test Now »

#### **Instant Load Test**

#### Are You Ready For **More Website Visitors?**

Take the free Instant Load Test and see what happens when your website traffic increases.

Take Free Test Now »

#### **Mobile Website Performance Test**

#### **How Fast Is Your Mobile Site?**

Are you meeting your customers' mobile website performance expectations? Take the Gomez Mobile Website Performance Test across 19 global locations and wireless carriers to find out.

#### Take Free Test Now »

### www.gomez.com/resources/instant-test-center

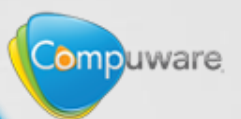

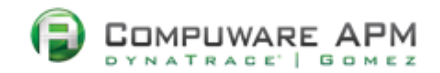

### **Test many things from many places**

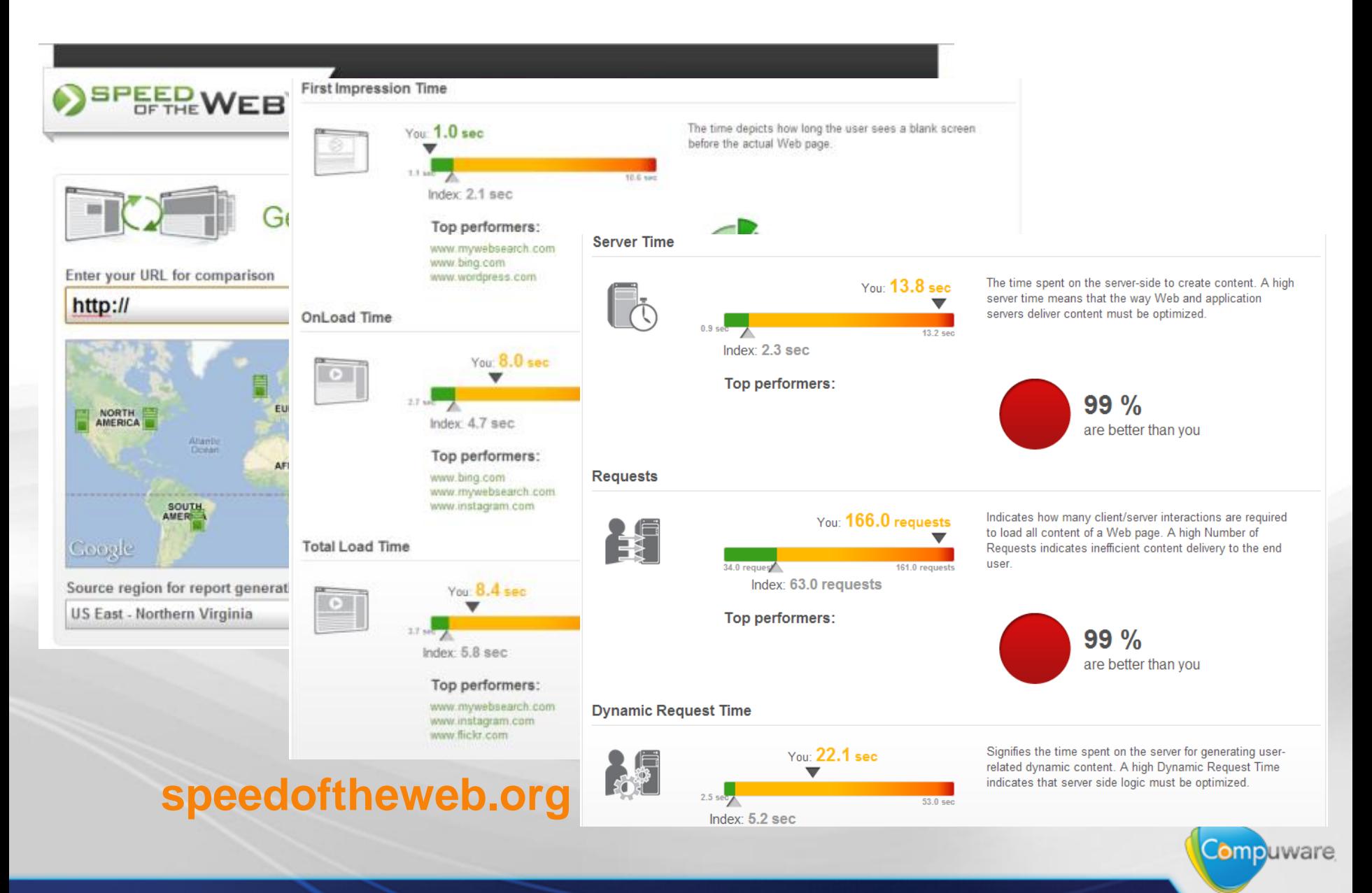

### **Analyse the client side**

#### Find all Key Performance Indicators(KPI) for the selected page

These values help you compare with other versions of the same page to identify problems or regressions. Learn more on Key Performance Indicators and how they get calculated.

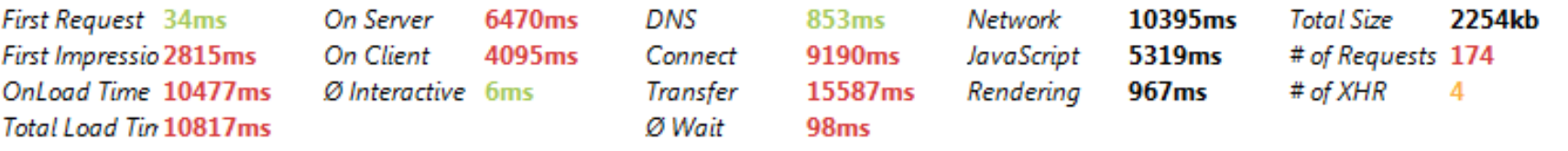

Following table lists details about all 12 different mime-types and their impact on caching

Resources are served from 30 different domain(s) where 19 domain(s) serve only single resources

Eliminating single resource domains saves 6923.26ms on DNS and Connect Time

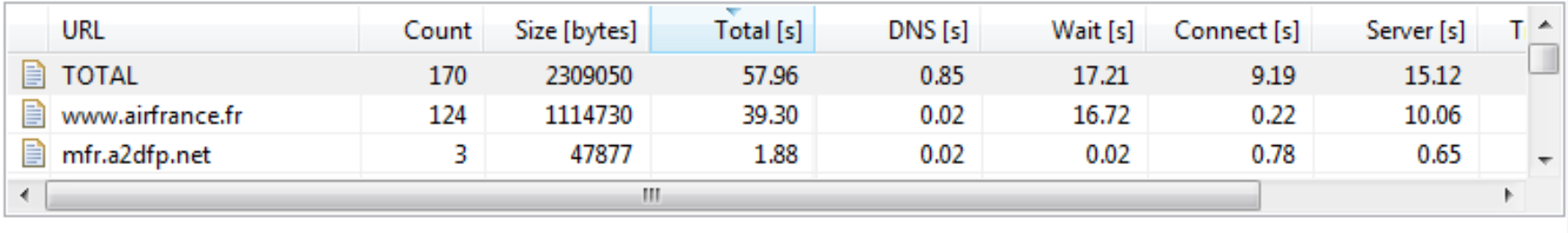

### Ajax.dynatrace.com

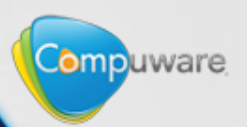

×.

⋩

### **Analyse the client side**

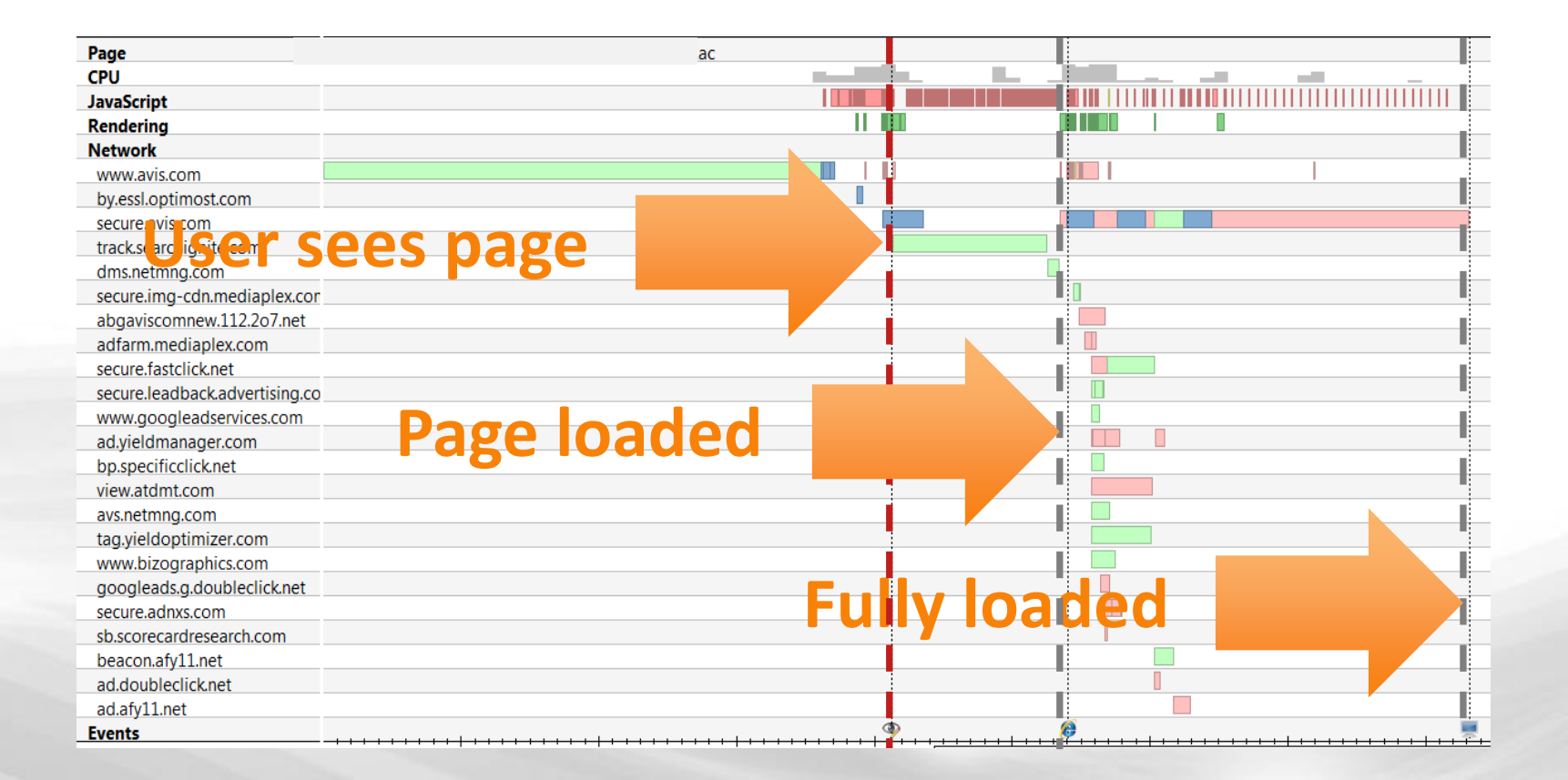

### **Ajax.dynatrace.com**

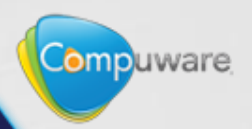

### **Analyse your CLOUD provider**

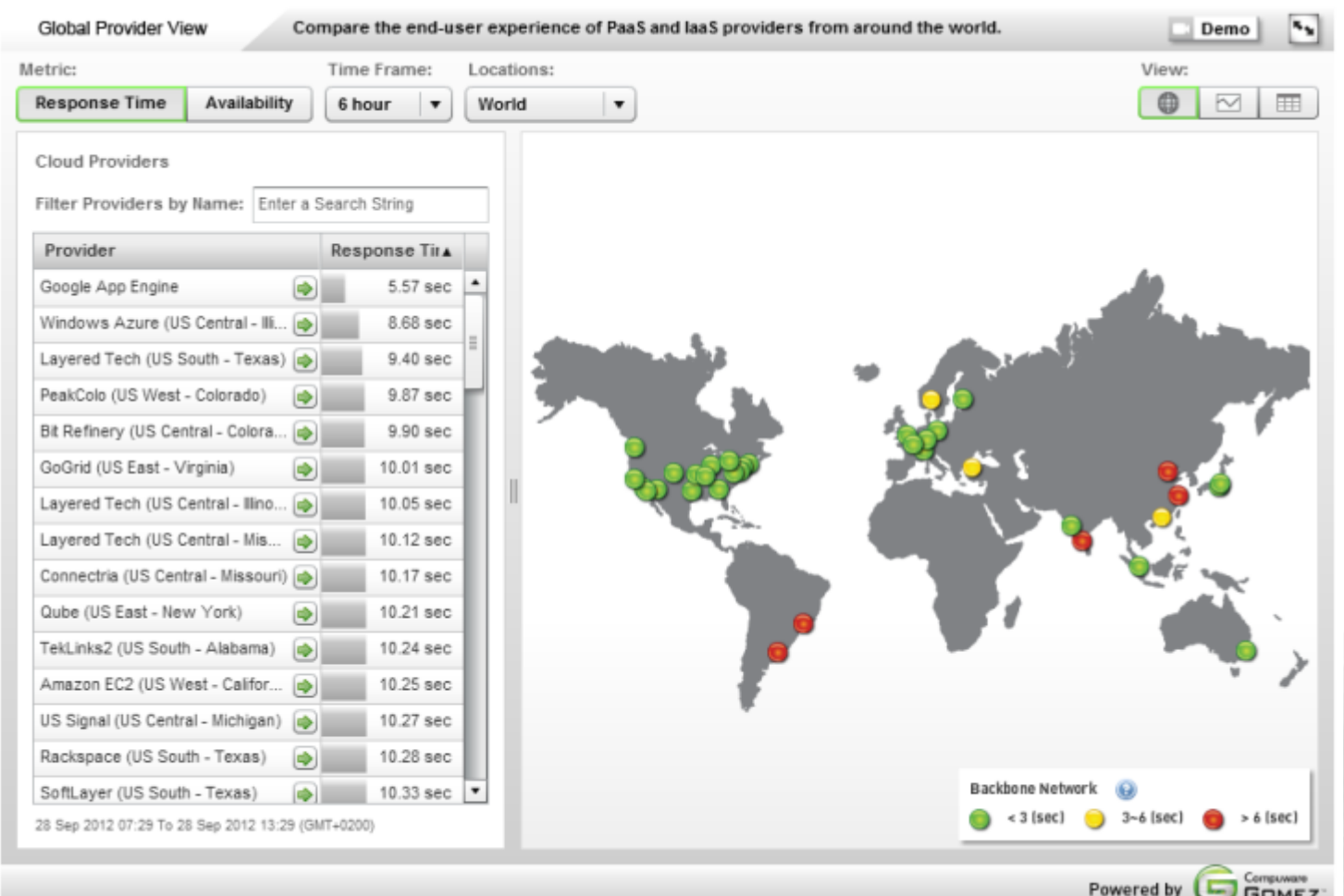

**cloudsleuth.net/global-provider-view**

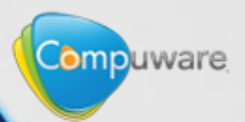

### **Analyse your CDN prodvider**

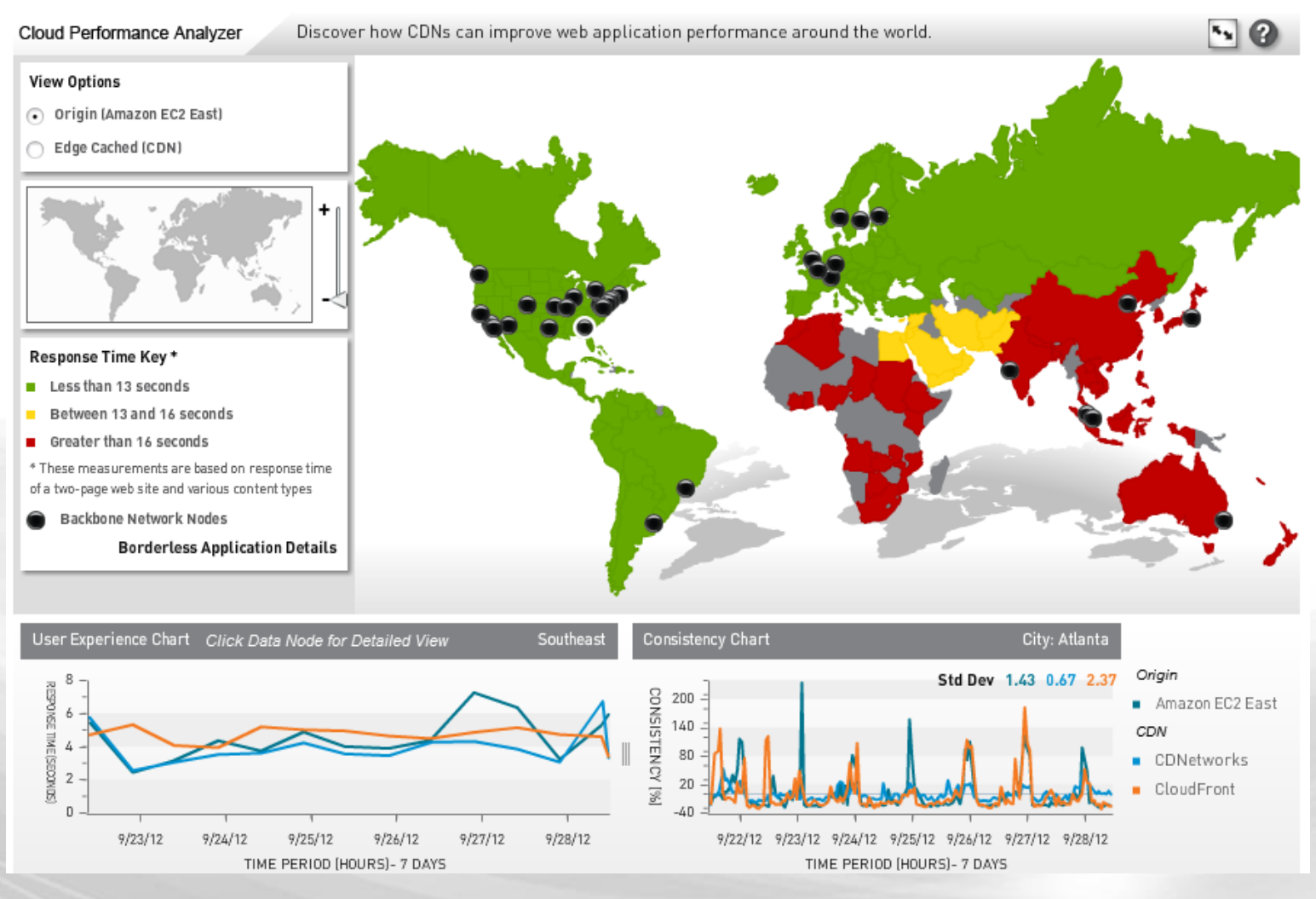

### **cloudsleuth.net/cdn-performance-analyzer**

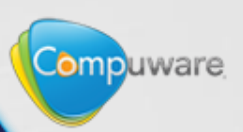

### **Analyse your 3rd party content**

#### **THE TechCrunch** HOME STARTUPS MOBILE GADGETS EUROPE VII **NEWS Study: Yesterday's Facebook Outage** Comment < 11 Also Slowed Down Major Media And  $\blacksquare$  Like < 133 **Retail Sites**  $\blacktriangleright$  Tweet  $\langle 521 \rangle$  $< 114$

**FREDERIC LARDINOIS ≥** 

Friday, June 1st, 2012

in Share

 $\sqrt{2}$  +1  $\leq$  29

**11 Comments** 

It's a testament to how important Facebook has become in the web ecosystem that the social network's performance issues yesterday didn't just affect the site itself (and its 900 million users) but also a wide variety of other sites as well. Performance monitoring

company Compuware APM, which analyses the performance of thousands of top sites, just sent us some interesting data about how Facebook's problems yesterday correlated with significant slowdowns across major U.S. media and retail sites.

As our friends over at GigaOm pointed out today, "Facebook's faltering didn't lead to any

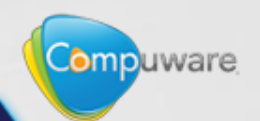

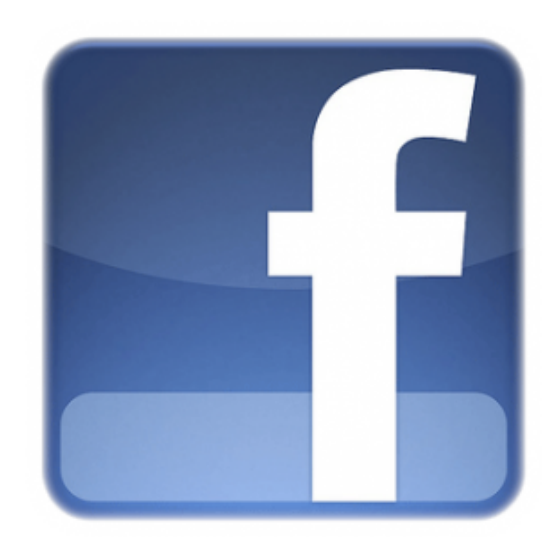

### **Analyse your 3rd party content**

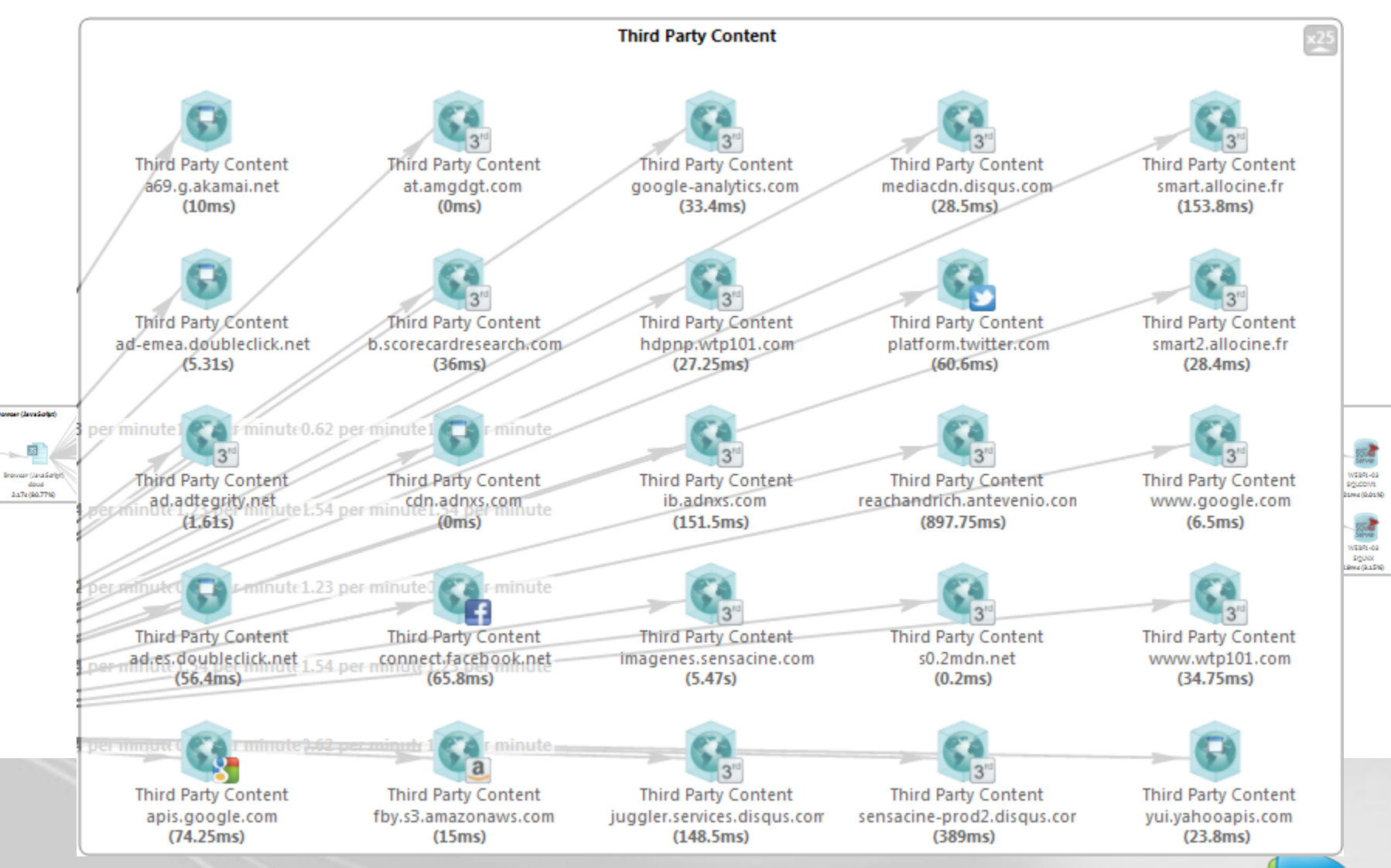

### **Monitor your 3rd party content**

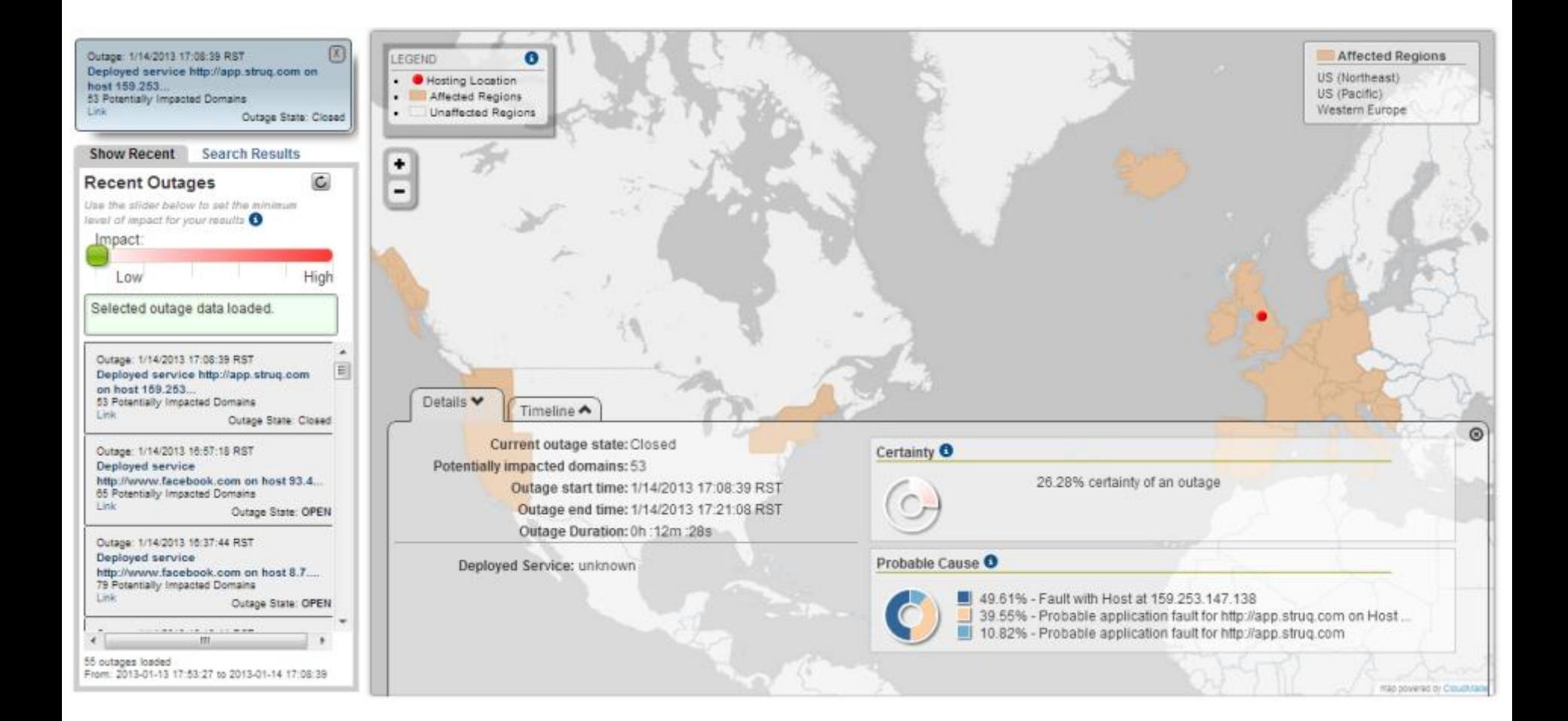

### **www.outageanalyzer.com**

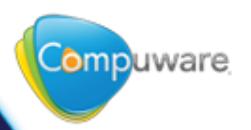

### **Load Test from the (right side of the) Cloud**

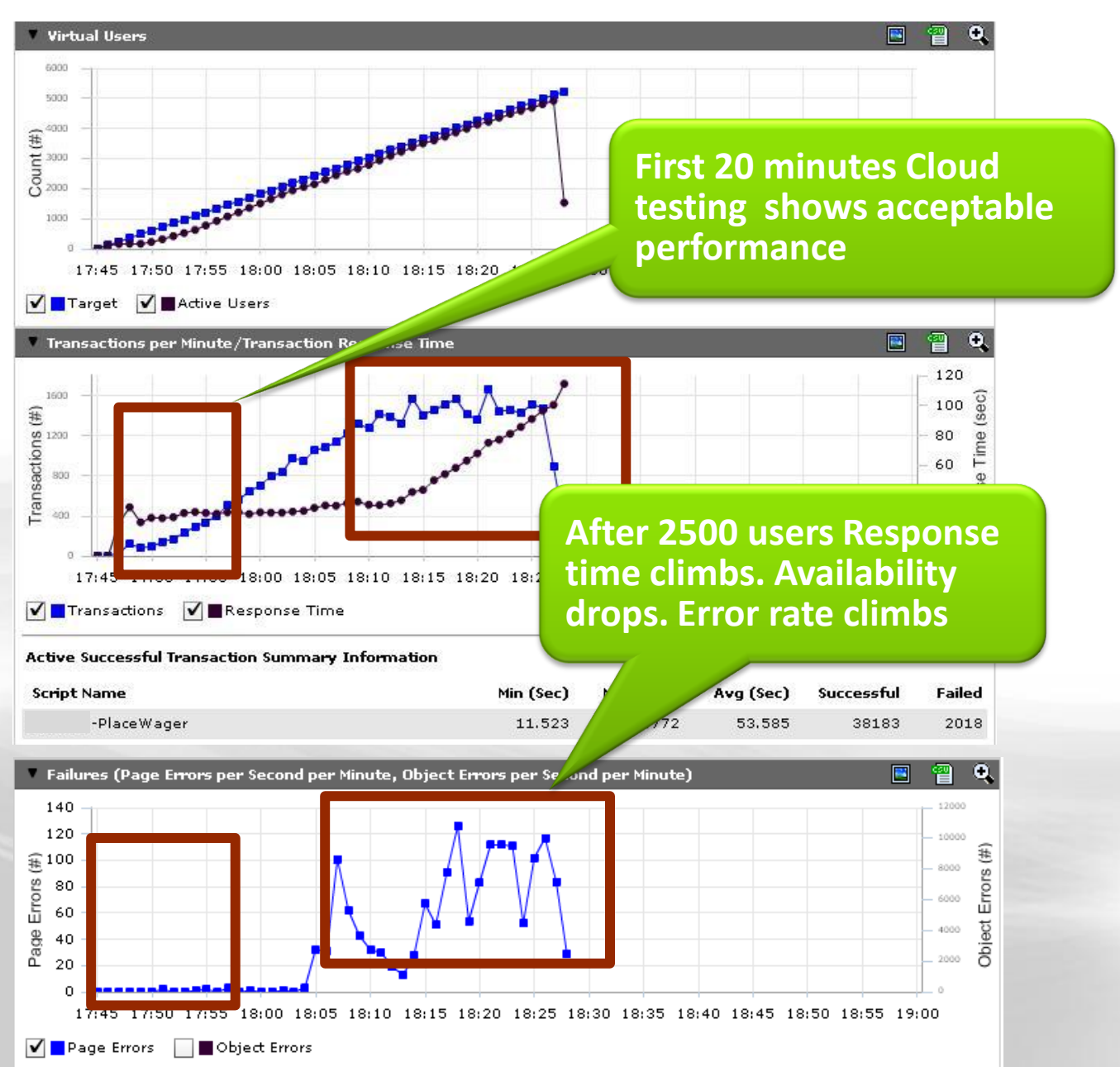

### **Load Test from the (right side of the) Cloud**

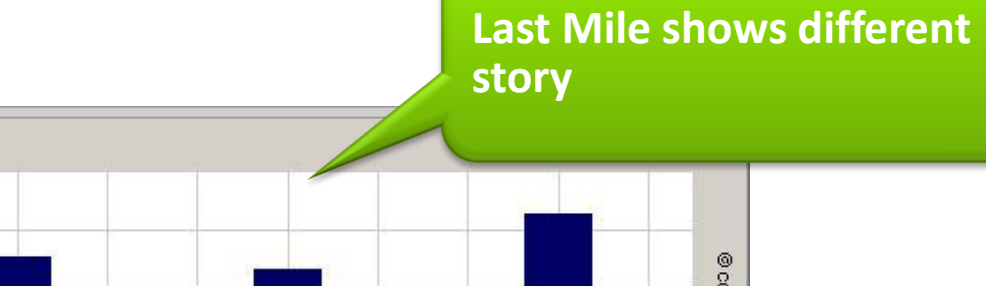

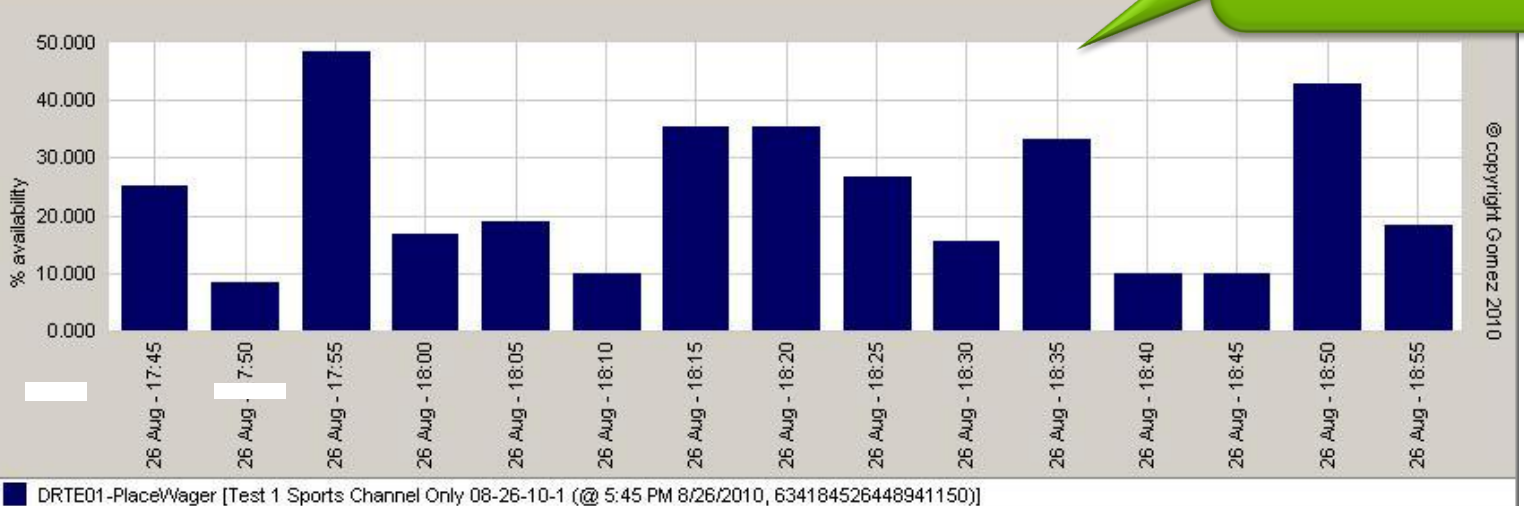

#### Time/Availability (line/bar) |v View: Component: End-to-end **Time Breakdown:**  $5$  minutes  $\sqrt{\sqrt{2}}$ **Quick Filter:** None **usersData Summary Update** Tot<sub>2</sub>  $\sim$ dal Avq **Response Time Availability Exams Tests Test Name**  $(% )$  $(# )$ **Details** (sec)  $(\#)$ DRTE01-PlaceWager [Test 1 Sports Channel Only 08-2 ☑ 图面 148.232 24.47 179 237

6-10-1 (@ 5:45 PM 8/26/2010, 634184526448941150)]

**Availability is terrible even at minimal load for real** 

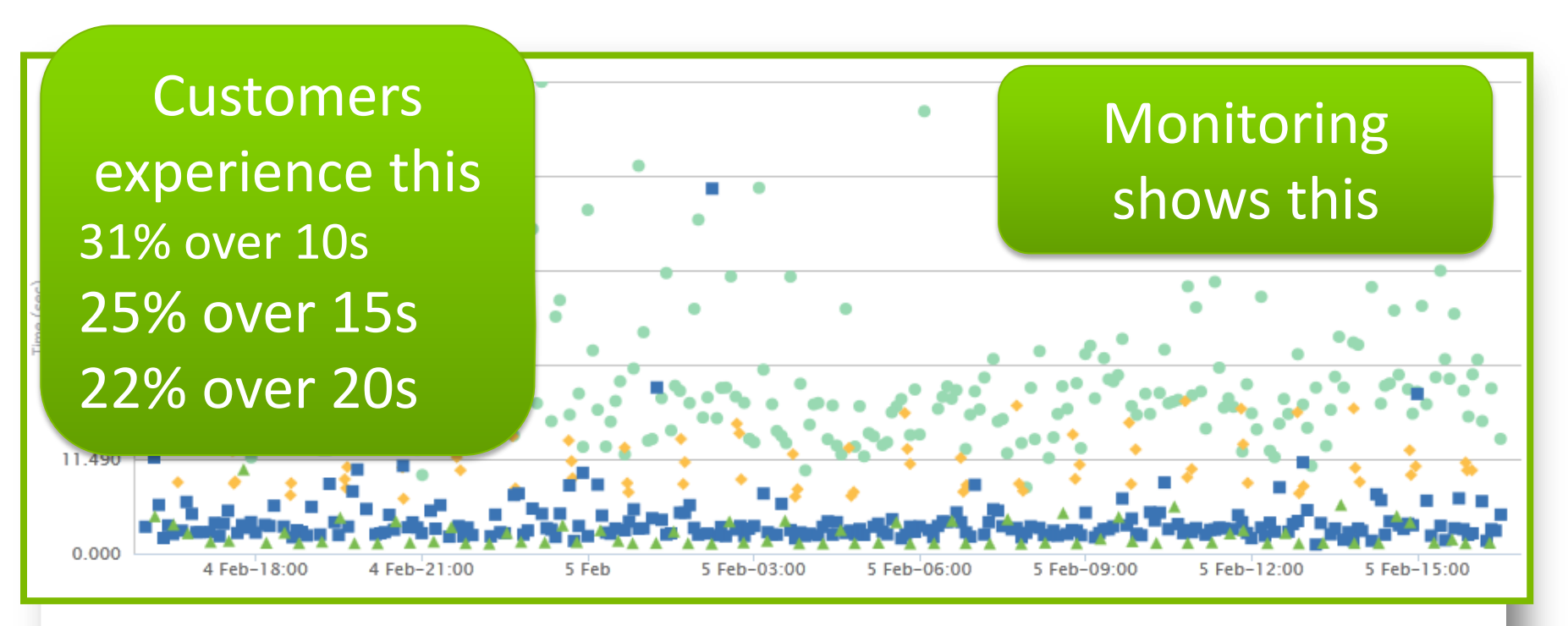

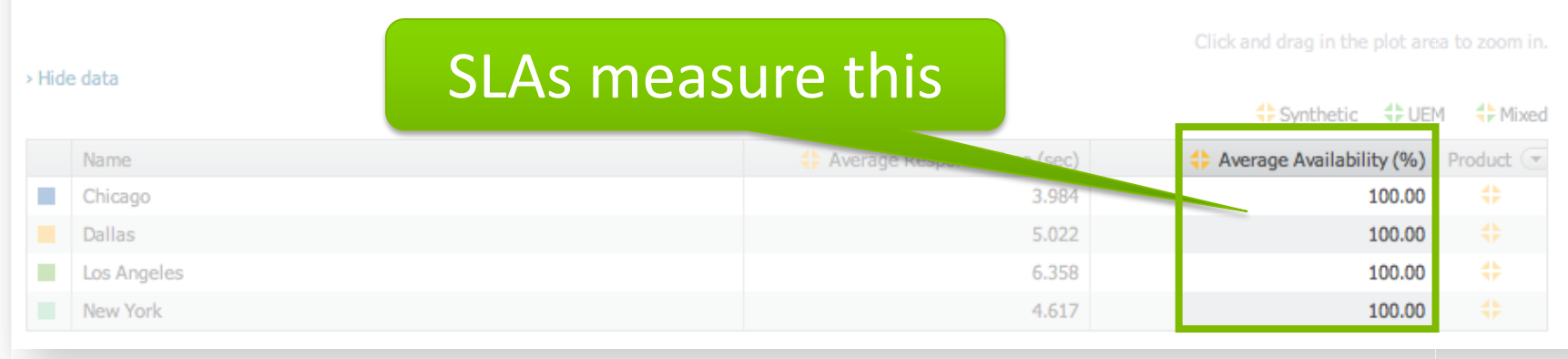

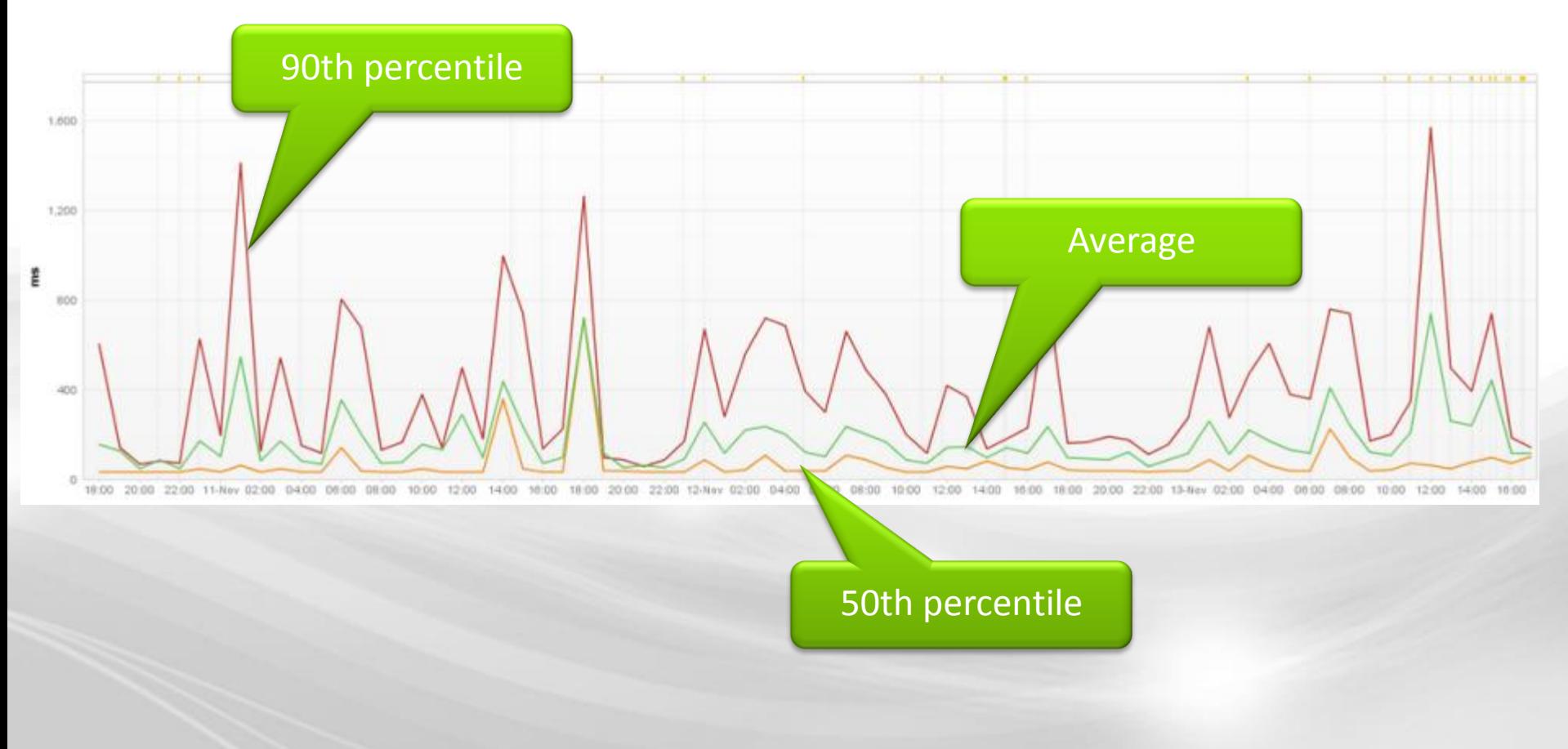

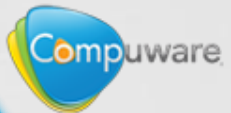

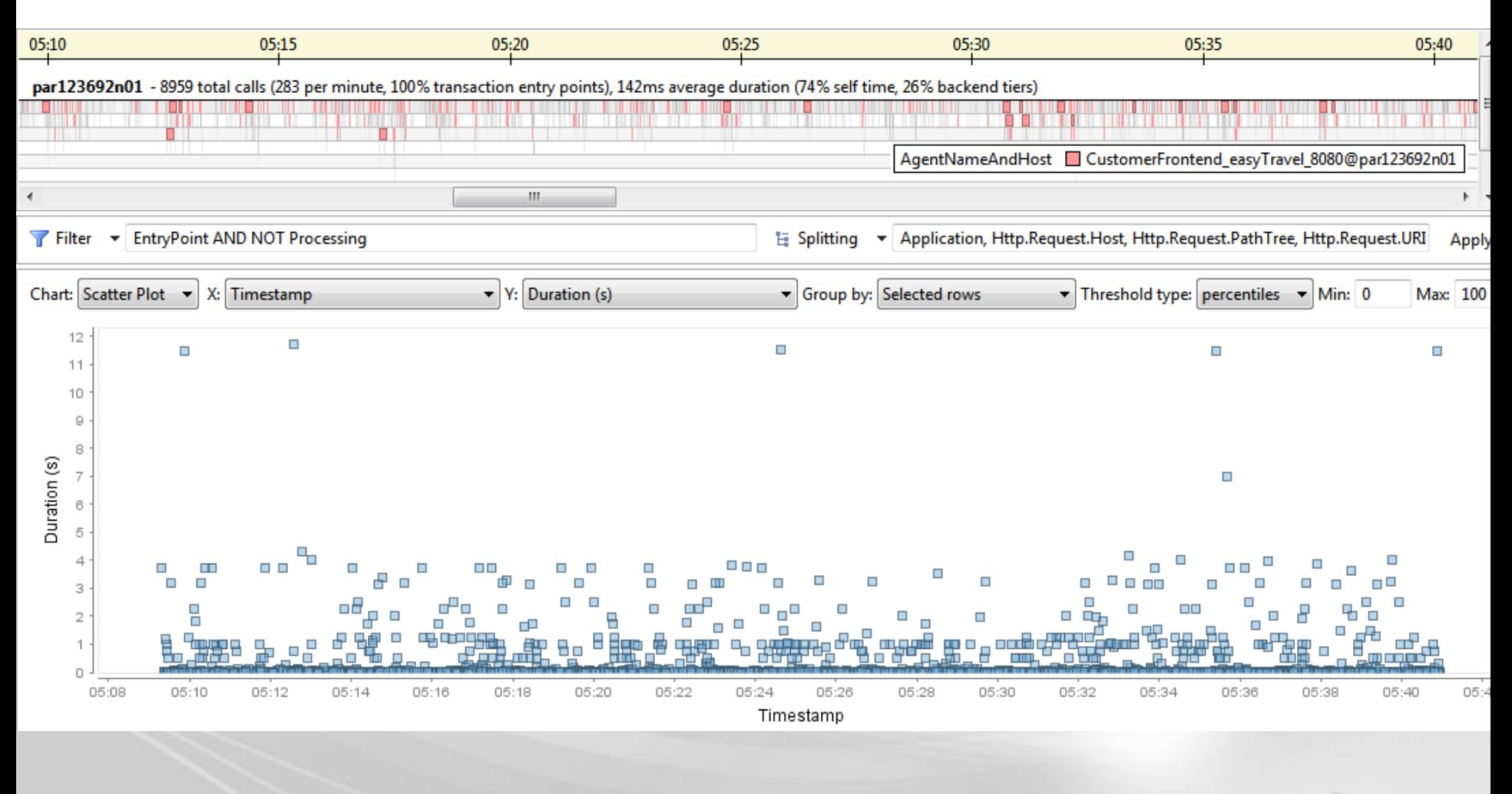

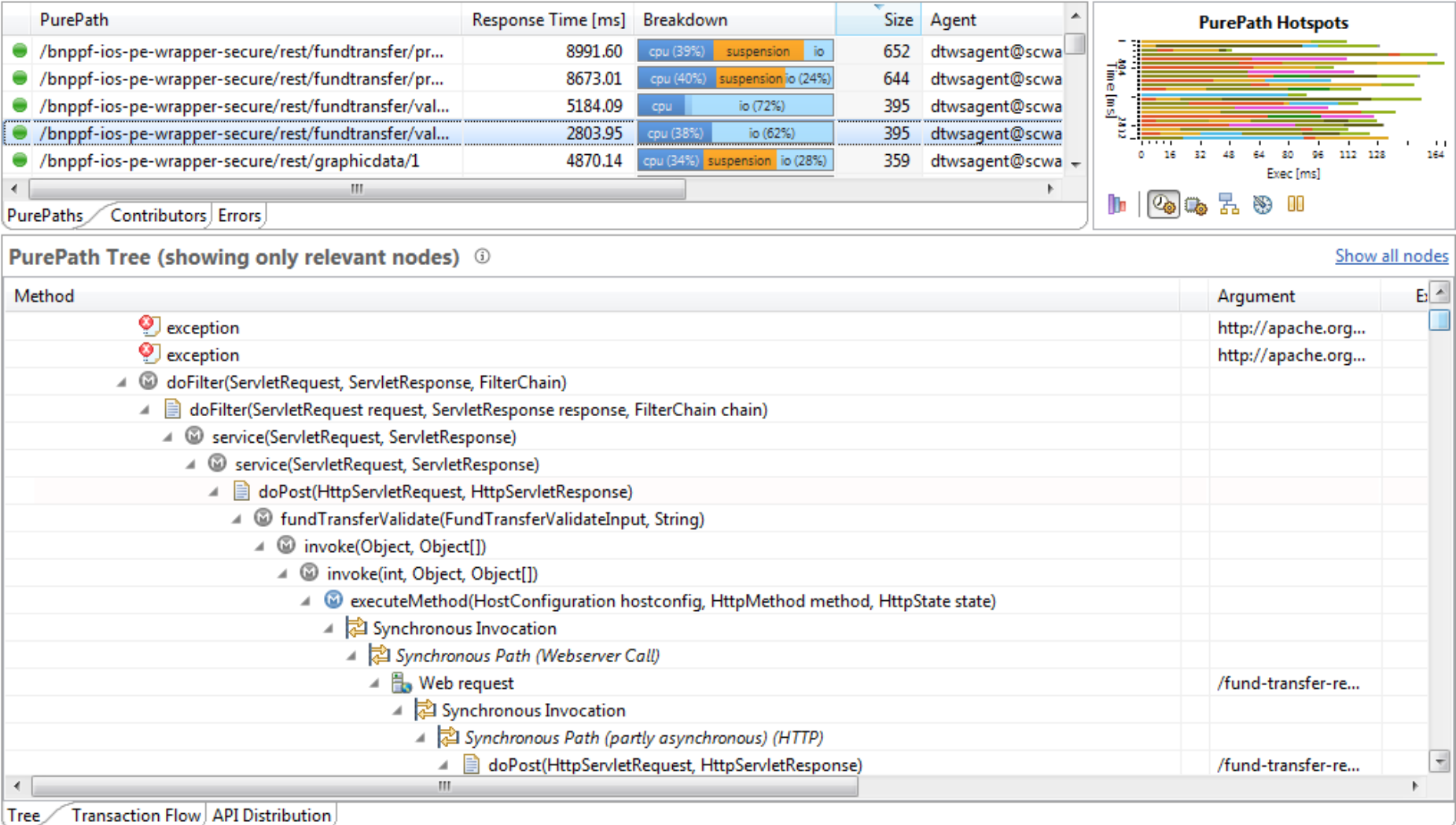

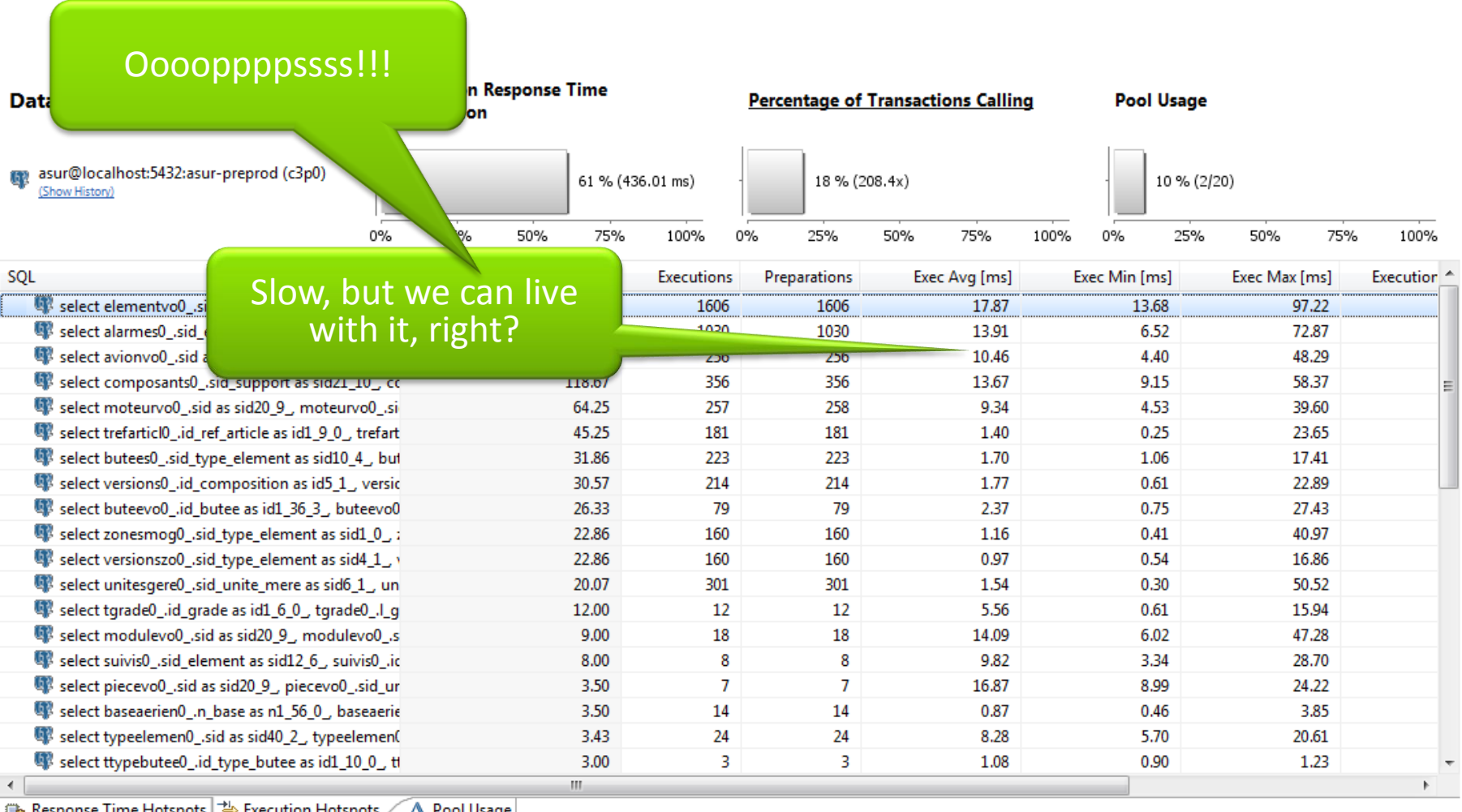

*S* Response Time Hotspots → Execution Hotspots △ Pool Usage

### **Conclusion**

- Analyze the client side
- Analyze & Monitor Cloud

**Example 1999 And The Real Teacher** 

**Example 19 and the state of the state of the state of the state of the state of the state of the state of the state** 

- Analyze & Monitor CDN
- Analyze Branch 3rd party content

… and become the ops team best buddy

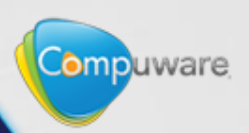